# **YMP Documentation**

*Release 0.2.1*

**Elmar Pruesse**

**Aug 17, 2020**

## **CONTENTS**

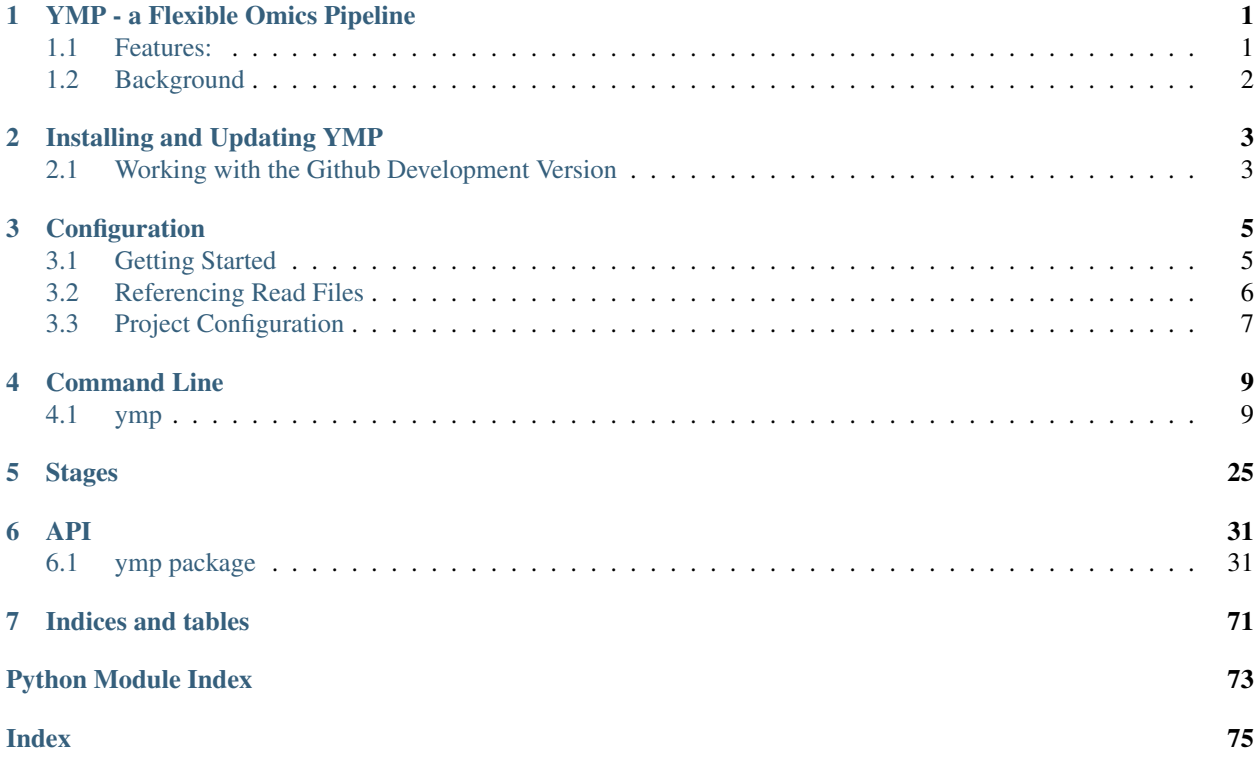

## **YMP - A FLEXIBLE OMICS PIPELINE**

<span id="page-4-0"></span>Welcome to the YMP documentation!

YMP is a tool that makes it easy to process large amounts of NGS read data. It comes "batteries included" with everything needed to preprocess your reads (QC, trimming, contaminant removal), assemble metagenomes, annotate assemblies, or assemble and quantify RNA-Seq transcripts, offering a choice of tools for each of those procecssing stages. When your needs exceed what the stock YMP processing stages provide, you can easily add your own, using YMP to drive novel tools, tools specific to your area of research, or tools you wrote yourself.

## <span id="page-4-1"></span>**1.1 Features:**

batteries included YMP comes with a large number of *Stages* implementing common read processing steps. These stages cover the most common topics, including quality control, filtering and sorting of reads, assembly of metagenomes and transcripts, read mapping, community profiling, visualisation and pathway analysis.

For a complete list, check the [documentation](http://ymp.readthedocs.io/en/latest/stages.html) or the [source.](https://github.com/epruesse/ymp/tree/development/src/ymp/rules)

- get started quickly Simply point YMP at a folder containing read files, at a mapping file, a list of URLs or even an SRA RunTable and YMP will configure itself. Use tab expansion to complete your desired series of stages to be applied to your data. YMP will then proceed to do your bidding, downloading raw read files and reference databases as needed, installing requisite software environments and scheduling the execution of tools either locally or on your cluster.
- explore alternative workflows Not sure which assembler works best for your data, or what the effect of more stringent quality trimming would be? YMP is made for this! By keeping the output of each stage in a folder named to match the stack of applied stages, YMP can manage many variant workflows in parallel, while minimizing the amount of duplicate computation and storage.
- go beyond the beaten path Built on top of [Bioconda](https://bioconda.github.io) and [Snakemake,](https://snakemake.readthedocs.io) YMP is easily extended with your own Snakefiles, allowing you to integrate any type of processing you desire into YMP, including your own, custom made tools. Within the YMP framework, you can also make use of the extensions to the Snakemake language provided by YMP (default values, inheritance, recursive wildcard expansion, etc.), making writing rules less error prone and repetative.

## <span id="page-5-0"></span>**1.2 Background**

Bioinformatical data processing workflows can easily get very complex, even convoluted. On the way from the raw read data to publishable results, a sizeable collection of tools needs to be applied, intermediate outputs verified, reference databases selected, and summary data produced. A host of data files must be managed, processed individually or aggregated by host or spatial transect along the way. And, of course, to arrive at a workflow that is just right for a particular study, many alternative workflow variants need to be evaluated. Which tools perform best? Which parameters are right? Does re-ordering steps make a difference? Should the data be assembled individually, grouped, or should a grand co-assembly be computed? Which reference database is most appropriate?

Answering these questions is a time consuming process, justifying the plethora of published ready made pipelines each providing a polished workflow for a typical study type or use case. The price for the convenience of such a polished pipeline is the lack of flexibility - they are not meant to be adapted or extended to match the needs of a particular study. Workflow management systems on the other hand offer great flexibility by focussing on the orchestration of user defined workflows, but typicially require significant initial effort as they come without predefined workflows.

YMP strives to walk the middle ground between these. It brings everything needed to classic metagenome and RNA-Seq workflows, yet built on the workflow management system [Snakemake,](https://snakemake.readthedocs.io) it can be easily expanded by simply adding Snakemake rules files. Designed around the needs of processing primarily multi-omic NGS read data, it brings a framework for handling read file meta data, provisioning reference databases, and organizing rules into semantic stages.

**CHAPTER**

**TWO**

## **INSTALLING AND UPDATING YMP**

## <span id="page-6-1"></span><span id="page-6-0"></span>**2.1 Working with the Github Development Version**

### **2.1.1 Installing from GitHub**

1. Clone the repository:

git clone --recurse-submodules https://github.com/epruesse/ymp.git

Or, if your have github ssh keys set up:

git clone --recurse-submodules git**@github**.com:epruesse/ymp.git

2. Create and activate conda environment:

```
conda env create -n ymp --file environment.yaml
source activate ymp
```
3. Install YMP into conda environment:

```
pip install -e .
```
4. Verify that YMP works:

```
source activate ymp
ymp --help
```
### **2.1.2 Updating Development Version**

Usually, all you need to do is a pull:

```
git pull
git submodule update --recursive --remote
```
If environments where updated, you may want to regenerate the local installations and clean out environments no longer used to save disk space:

```
source activate ymp
ymp env update
ymp env clean
# alternatively, you can just delete existing envs and let YMP
```
(continues on next page)

(continued from previous page)

```
# reinstall as needed:
# rm -rf ~/.ymp/conda*
conda clean -a
```
If you see errors before jobs are executed, the core requirements may have changed. To update the YMP conda environment, enter the folder where you installed YMP and run the following:

```
source activate ymp
conda env update --file environment.yaml
```
If something changed in setup.py, a re-install may be necessary:

source activate ymp pip install -U -e .

### **CHAPTER**

## **THREE**

## **CONFIGURATION**

<span id="page-8-0"></span>YMP reads its configuration from a YAML formatted file ymp.yml. To run YMP, you need to first tell it which datasets you want to process and where it can find them.

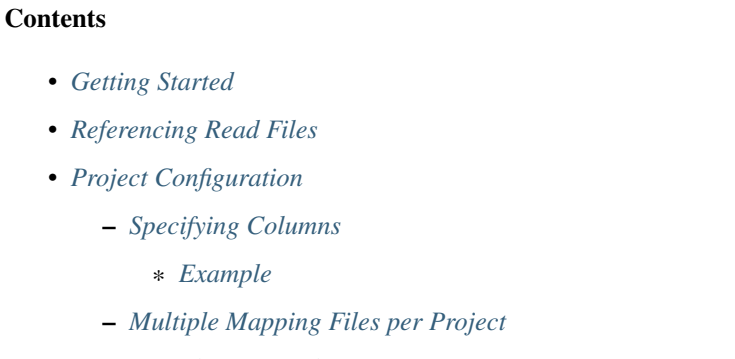

– *[Complete Example](#page-11-0)*

## <span id="page-8-1"></span>**3.1 Getting Started**

A simple configuration looks like this:

```
projects:
 myproject:
    data: mapping.csv
```
This tells YMP to look for a file mapping.csv located in the same folder as your ymp.yml listing the datasets for the project myproject. By default, YMP will use the left most unique column as names for your datasets and try to guess which columns point to your input data.

The matching mapping.csv might look like this:

```
sample, fq1, fq2
foot,sample1_1.fq.gz,sample1_2.fq.gz
hand, sample2_1.fq, gz, sample2_2.fq.gz
```
So we have two samples, foot and hand, and the read files for those in the same directory as the configuration file. Using relative or absolute paths you can point to any place in your filesystem. You can also use SRA references like SRR123456 or URLs pointing to remote files.

The mapping file itself may be in comma separated or tab separated format or may be an Excel file. For Excel files, you may specify the sheet to be used separated from the file name by a % sign. For example:

```
project:
 myproject:
    data: myproject.xlsx%sheet3
```
The matching Excel file could then have a sheet 3 with this content:

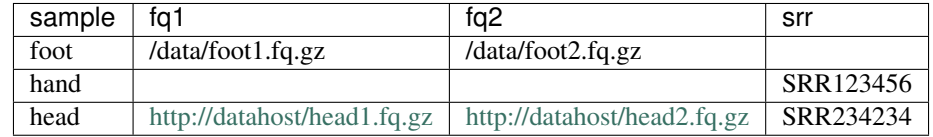

For foot, the two gzipped FastQ files are used. The data for hand is retrieved from SRA and the data for head downloaded from datahost. The SRR number for head is ignored as the URL pair is found first.

## <span id="page-9-0"></span>**3.2 Referencing Read Files**

YMP will search your map file data for references to the read data files. It understands three types of references to your reads:

Local FastQ files: **data/some\_1.fq.gz, data/some\_2.fq.gz** The file names should end in .fastq or .fq, optionally followed by .gz if your data is compressed. You need to provide forward and reverse reads in separate columns; the left most column is assumed to refer to the forward reads.

If the filename is relative (does not start with a  $/$ ), it is assumed to be relative to the location of  $ymp. ym$ .

Remote FastQ files: **http://myhost/some\_1.fq.gz, http://myhost/some\_2.fq.gz** If the filename starts with  $http://orhttps://NMP will download the files automatically.$ 

Forward and reverse reads need to be either both local or both remote.

SRA Run IDs: **SRR123456** Instead of giving names for FastQ files, you may provide SRA Run accessions, e.g. SRR123456 (or ERRnnn or DRRnnn for runs originally submitted to EMBL or DDBJ, respectively). YMP will use  $fastq$ -dump to download and extract the SRA files.

Which type to use is determined for each row in your map file data individually. From left to right, the first recognized data source is used in the order they are listed above.

Configuration processing an SRA RunTable:

```
projects:
  smith17:
    data:
      - SraRunTable.txt
    id_col: Sample_Name_s
```
## <span id="page-10-0"></span>**3.3 Project Configuration**

Each project must have a data key defining which mapping file(s) to load. This may be a simple string referring to the file (URLs are OK as well) or a more *[complex configuration](#page-10-3)*.

### <span id="page-10-1"></span>**3.3.1 Specifying Columns**

By default, YMP will choose the columns to use as data set name and to locate the read data automatically. You can override this behavior by specifying the columns explicitly:

1. Data set names: id col: Sample

The left most unique column may not always be the most informative to use as names for the datasets. In the above example, we specify the column to use explicitly with the line id\_col: Sample\_Name\_s as the columns in SRA run tables are sorted alpha-numerically and the left most unique one may well contain random numeric data.

Default: left most unique column

2. Data set read columns: reads\_cols: [fq1, fq2]

If your map files contain multiple references to source files, e.g. local and remote, and the order of preference used by YMP does not meet your needs you can restrict the search for suitable data references to a set of columns using the key read\_cols.

Default: all columns

### <span id="page-10-2"></span>**Example**

```
projects:
  smith17:
    data:
      - SraRunTable.txt
    id_col: Sample_Name_s
    read_cols: Run_s
```
### <span id="page-10-3"></span>**3.3.2 Multiple Mapping Files per Project**

To combine data sets from multiple mapping files, simply list the files under the data key:

```
projects:
 myproject:
   data:
      - sequencing_run_1.txt
      - sequencing_run_2.txt
```
The files should at least share one column containing unique values to use as names for the datasets.

If you need to merge meta-data spread over multiple files, you can use the  $\overline{\upbeta}$  join key:

```
project:
  myproject:
    data:
      - join:
```
(continues on next page)

(continued from previous page)

```
- SraRunTable.txt
   - metadata.xlsx%reference_project
- metadata.xlsx%our_samples
```
This will merge rows from SraRunTable.txt with rows in the reference\_project sheet in metadata. xls if all columns of the same name contain the same data (natural join) and add samples from the our\_samples sheet to the bottom of the list.

## <span id="page-11-0"></span>**3.3.3 Complete Example**

```
projects:
  myproject:
    data:
      - join:
          - SraRunTable.txt
          - metadata.xlsx%reference_project
      - metadata.xlsx%our_samples
      - mapping.csv
    id_col: Sample
    read_cols:
      - fq1
      - fq2
      - Run_s
```
### **CHAPTER**

## **FOUR**

## **COMMAND LINE**

## <span id="page-12-1"></span><span id="page-12-0"></span>**4.1 ymp**

Welcome to YMP!

Please find the full manual at <https://ymp.readthedocs.io>

ymp [OPTIONS] COMMAND [ARGS]...

### **Options**

- **-P**, **--pdb** Drop into debugger on uncaught exception
- **-q**, **--quiet** Decrease log verbosity
- **-v**, **--verbose** Increase log verbosity
- **--log-file** <log\_file> Specify a log file
- **--version** Show the version and exit.

### **--install-completion**

Install command completion for the current shell. Make sure to have psutil installed.

```
--profile <profile>
     Profile execution time using Yappi
```
### **4.1.1 env**

Manipulate conda software environments

These commands allow accessing the conda software environments managed by YMP. Use e.g.

>>> \$(ymp env activate multiqc)

to enter the software environment for multiqc.

ymp env [OPTIONS] COMMAND [ARGS]...

### **Options**

- **-P**, **--pdb** Drop into debugger on uncaught exception
- **-q**, **--quiet** Decrease log verbosity
- **-v**, **--verbose** Increase log verbosity
- **--log-file** <log\_file> Specify a log file

### **activate**

source activate environment

Usage: \$(ymp activate env [ENVNAME])

ymp env activate [OPTIONS] ENVNAME

### **Options**

- **-P**, **--pdb** Drop into debugger on uncaught exception
- **-q**, **--quiet** Decrease log verbosity
- **-v**, **--verbose** Increase log verbosity
- **--log-file** <log\_file> Specify a log file

### **Arguments**

**ENVNAME**

Required argument

### **clean**

Remove unused conda environments

```
ymp env clean [OPTIONS] [ENVNAMES]...
```
### **Options**

- **-P**, **--pdb** Drop into debugger on uncaught exception
- **-q**, **--quiet** Decrease log verbosity
- **-v**, **--verbose** Increase log verbosity
- **--log-file** <log\_file> Specify a log file
- **-a**, **--all** Delete all environments

### **Arguments**

### **ENVNAMES**

Optional argument(s)

### **export**

### Export conda environments

Resolved package specifications for the selected conda environments can be exported either in YAML format suitable for use with conda env create -f FILE or in TXT format containing a list of URLs suitable for use with conda create --file FILE. Please note that the TXT format is platform specific.

If other formats are desired, use ymp env list to view the environments' installation path ("prefix" in conda lingo) and export the specification with the conda command line utlity directly.

### Note:

Environments must be installed before they can be exported. This is due to limitations of the conda utilities. Use the "–create" flag to automatically install missing environments.

ymp env export [OPTIONS] [ENVNAMES]...

### **Options**

**-P**, **--pdb** Drop into debugger on uncaught exception **-q**, **--quiet**

Decrease log verbosity

- **-v**, **--verbose** Increase log verbosity
- **--log-file** <log\_file> Specify a log file

**-d**, **--dest** <FILE>

Destination file or directory. If a directory, file names will be derived from environment names and selected export format. Default: print to standard output.

- **-f**, **--overwrite** Overwrite existing files
- **-c**, **--create-missing** Create environments not yet installed
- **-s**, **--skip-missing** Skip environments not yet installed
- **-t**, **--filetype** <filetype> Select export format. Default: yml unless FILE ends in '.txt'

**Options** ymlltxt

### **Arguments**

### **ENVNAMES**

Optional argument(s)

### **install**

Install conda software environments

ymp env install [OPTIONS] [ENVNAMES]...

### **Options**

**-P**, **--pdb** Drop into debugger on uncaught exception

- **-q**, **--quiet** Decrease log verbosity
- **-v**, **--verbose** Increase log verbosity
- **--log-file** <log\_file> Specify a log file
- **-p**, **--conda-prefix** <conda\_prefix> Override location for conda environments
- **-e**, **--conda-env-spec** <conda\_env\_spec> Override conda env specs settings
- **-n**, **--dry-run** Only show what would be done
- **-f**, **--force** Install environment even if it already exists

### **Arguments**

### **ENVNAMES**

Optional argument(s)

### **list**

List conda environments

```
ymp env list [OPTIONS] [ENVNAMES]...
```
### **Options**

```
-P, --pdb
     Drop into debugger on uncaught exception
```

```
-q, --quiet
     Decrease log verbosity
```
- **-v**, **--verbose** Increase log verbosity
- **--log-file** <log\_file> Specify a log file
- **--static**, **--no-static** List environments statically defined via env.yml files
- **--dynamic**, **--no-dynamic** List environments defined inline from rule files

**-a**, **--all**

List all environments, including outdated ones.

```
-s, --sort <sort_col>
    Sort by column
```
Options name|hash|path|installed

**-r**, **--reverse** Reverse sort order

### **Arguments**

### **ENVNAMES**

Optional argument(s)

#### **prepare**

Create envs needed to build target

```
ymp env prepare [OPTIONS] TARGET_FILES
```
- **-P**, **--pdb** Drop into debugger on uncaught exception **-q**, **--quiet** Decrease log verbosity **-v**, **--verbose** Increase log verbosity **--log-file** <log\_file> Specify a log file **-n**, **--dryrun** Only show what would be done **-p**, **--printshellcmds** Print shell commands to be executed on shell **-k**, **--keepgoing** Don't stop after failed job **--lock**, **--no-lock** Use/don't use locking to prevent clobbering of files by parallel instances of YMP running **--rerun-incomplete**, **--ri** Re-run jobs left incomplete in last run **-F**, **--forceall** Force rebuilding of all stages leading to target **-f**, **--force** Force rebuilding of target **--notemp** Do not remove temporary files **-t**, **--touch** Only touch files, faking update
- **--shadow-prefix** <shadow\_prefix> Directory to place data for shadowed rules
- **-r**, **--reason** Print reason for executing rule
- **-N**, **--nohup** Don't die once the terminal goes away.

### **Arguments**

### **TARGET\_FILES**

Optional argument(s)

### **remove**

Remove conda environments

```
ymp env remove [OPTIONS] [ENVNAMES]...
```
### **Options**

```
-P, --pdb
     Drop into debugger on uncaught exception
```
**-q**, **--quiet** Decrease log verbosity

- **-v**, **--verbose** Increase log verbosity
- **--log-file** <log\_file> Specify a log file

### **Arguments**

### **ENVNAMES**

Optional argument(s)

### **run**

Execute COMMAND with activated environment ENV

Usage: ymp env run <ENV>[-] <COMMAND...>

### (Use the " $-$ " if your command line contains option type parameters beginning with - or  $-$ )

```
ymp env run [OPTIONS] ENVNAME [COMMAND]...
```

```
-P, --pdb
     Drop into debugger on uncaught exception
```
- **-q**, **--quiet** Decrease log verbosity
- **-v**, **--verbose** Increase log verbosity
- **--log-file** <log\_file> Specify a log file

### **Arguments**

#### **ENVNAME**

Required argument

### **COMMAND**

Optional argument(s)

### **update**

### Update conda environments

```
ymp env update [OPTIONS] [ENVNAMES]...
```
### **Options**

- **-P**, **--pdb** Drop into debugger on uncaught exception
- **-q**, **--quiet** Decrease log verbosity
- **-v**, **--verbose** Increase log verbosity
- **--log-file** <log\_file> Specify a log file

--reinstall <reinstall> Remove and reinstall environments rather than trying to update

### **Arguments**

**ENVNAMES** Optional argument(s)

### **4.1.2 init**

Initialize YMP workspace

ymp init [OPTIONS] COMMAND [ARGS]...

- **-P**, **--pdb** Drop into debugger on uncaught exception
- **-q**, **--quiet** Decrease log verbosity
- **-v**, **--verbose** Increase log verbosity

**--log-file** <log\_file> Specify a log file

### **cluster**

Set up cluster

ymp init cluster [OPTIONS]

### **Options**

**-P**, **--pdb** Drop into debugger on uncaught exception

**-q**, **--quiet** Decrease log verbosity

- **-v**, **--verbose** Increase log verbosity
- **--log-file** <log\_file> Specify a log file
- **-y**, **--yes** Confirm every prompt

### **demo**

Copies YMP tutorial data into the current working directory

ymp init demo [OPTIONS]

- **-P**, **--pdb** Drop into debugger on uncaught exception
- **-q**, **--quiet** Decrease log verbosity
- **-v**, **--verbose** Increase log verbosity
- **--log-file** <log\_file> Specify a log file

### **project**

```
ymp init project [OPTIONS] [NAME]
```
### **Options**

**-P**, **--pdb** Drop into debugger on uncaught exception

- **-q**, **--quiet** Decrease log verbosity
- **-v**, **--verbose** Increase log verbosity
- **--log-file** <log\_file> Specify a log file
- **-y**, **--yes** Confirm every prompt

### **Arguments**

### **NAME**

Optional argument

### **4.1.3 make**

Build target(s) locally

ymp make [OPTIONS] TARGET\_FILES

- **-P**, **--pdb** Drop into debugger on uncaught exception
- **-q**, **--quiet** Decrease log verbosity
- **-v**, **--verbose** Increase log verbosity
- **--log-file** <log\_file> Specify a log file
- **-n**, **--dryrun** Only show what would be done
- **-p**, **--printshellcmds** Print shell commands to be executed on shell
- **-k**, **--keepgoing** Don't stop after failed job

### **--lock**, **--no-lock** Use/don't use locking to prevent clobbering of files by parallel instances of YMP running

### **--rerun-incomplete**, **--ri**

Re-run jobs left incomplete in last run

### **-F**, **--forceall**

Force rebuilding of all stages leading to target

### **-f**, **--force**

Force rebuilding of target

#### **--notemp**

Do not remove temporary files

### **-t**, **--touch**

Only touch files, faking update

### **--shadow-prefix** <shadow\_prefix>

Directory to place data for shadowed rules

### **-r**, **--reason** Print reason for executing rule

## **-N**, **--nohup**

Don't die once the terminal goes away.

### **-j**, **--cores** <CORES>

The number of parallel threads used for scheduling jobs

### **--dag**

Print the Snakemake execution DAG and exit

### **--rulegraph**

Print the Snakemake rule graph and exit

### **--debug-dag**

Show candidates and selections made while the rule execution graph is being built

### **--debug**

Set the Snakemake debug flag

### **Arguments**

### **TARGET\_FILES**

Optional argument(s)

### **4.1.4 show**

### Show configuration properties

ymp show [OPTIONS] PROPERTY

### **Options**

- **-P**, **--pdb** Drop into debugger on uncaught exception
- **-q**, **--quiet** Decrease log verbosity
- **-v**, **--verbose** Increase log verbosity
- **--log-file** <log\_file> Specify a log file
- **-h**, **--help**
- **-s**, **--source** Show source

### **Arguments**

## **PROPERTY**

Optional argument

### **4.1.5 stage**

### Manipulate YMP stages

ymp stage [OPTIONS] COMMAND [ARGS]...

### **Options**

**-P**, **--pdb** Drop into debugger on uncaught exception

**-q**, **--quiet** Decrease log verbosity

- **-v**, **--verbose** Increase log verbosity
- **--log-file** <log\_file> Specify a log file

### **list**

List available stages

ymp stage list [OPTIONS] STAGE

### **Options**

- **-P**, **--pdb** Drop into debugger on uncaught exception
- **-q**, **--quiet** Decrease log verbosity
- **-v**, **--verbose** Increase log verbosity
- **--log-file** <log\_file> Specify a log file
- **-l**, **--long** Show full stage descriptions
- **-s**, **--short** Show only stage names
- **-c**, **--code** Show definition file name and line number
- **-t**, **--types** Show input/output types

### **Arguments**

### **STAGE**

Optional argument(s)

### **4.1.6 submit**

### Build target(s) on cluster

The parameters for cluster execution are drawn from layered profiles. YMP includes base profiles for the "torque" and "slurm" cluster engines.

ymp submit [OPTIONS] TARGET\_FILES

- **-P**, **--pdb** Drop into debugger on uncaught exception
- **-q**, **--quiet** Decrease log verbosity
- **-v**, **--verbose** Increase log verbosity
- **--log-file** <log\_file> Specify a log file
- **-n**, **--dryrun** Only show what would be done

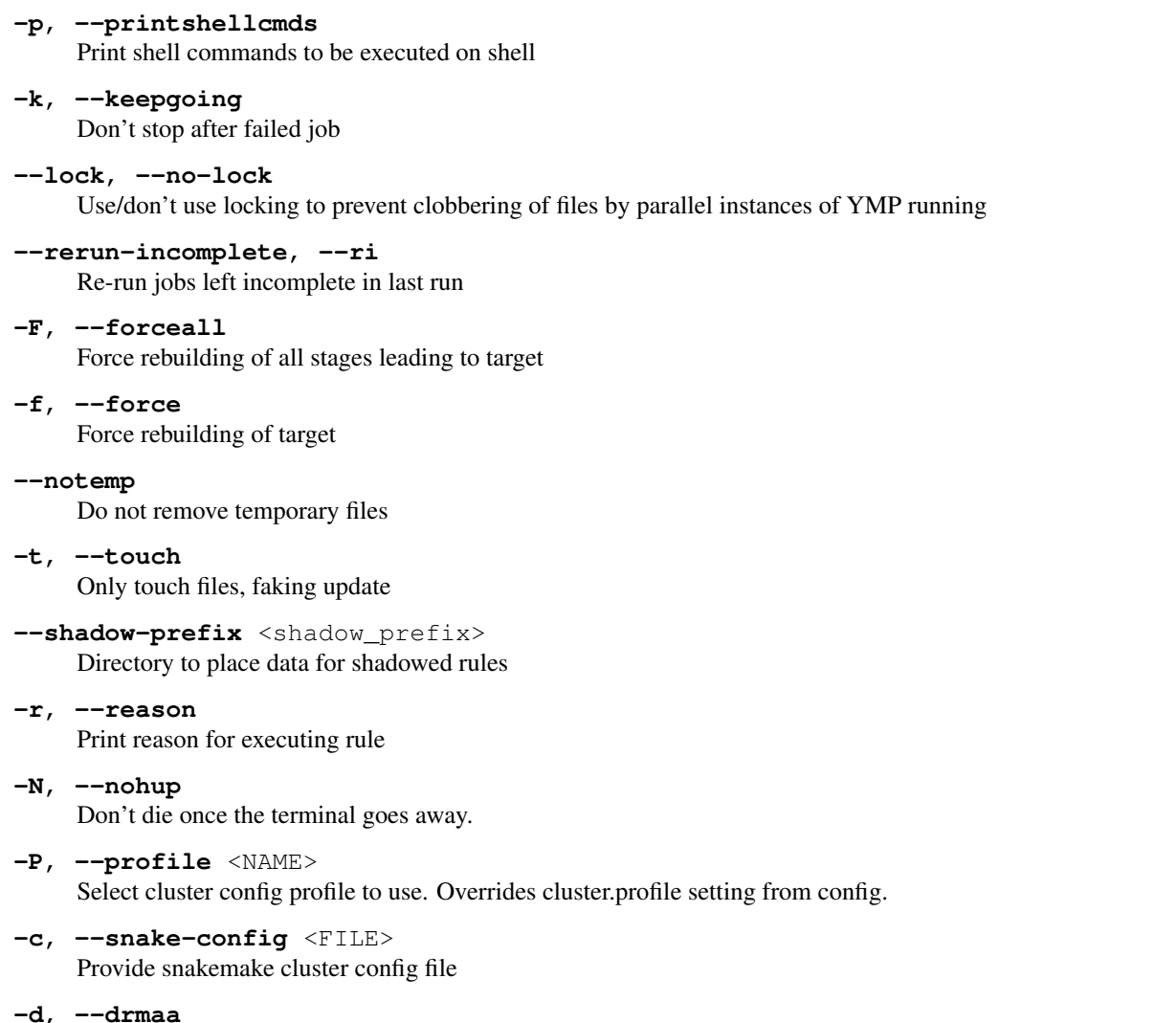

Use DRMAA to submit jobs to cluster. Note: Make sure you have a working DRMAA library. Set DR-MAA\_LIBRAY\_PATH if necessary.

### **-s**, **--sync**

Use synchronous cluster submission, keeping the submit command running until the job has completed. Adds qsub\_sync\_arg to cluster command

### **-i**, **--immediate**

Use immediate submission, submitting all jobs to the cluster at once.

### **--command** <CMD>

Use CMD to submit job script to the cluster

#### **--wrapper** <CMD>

Use CMD as script submitted to the cluster. See Snakemake documentation for more information.

#### **--max-jobs-per-second** <N>

Limit the number of jobs submitted per second

#### **-l**, **--latency-wait** <T>

Time in seconds to wait after job completed until files are expected to have appeared in local file system view. On NFS, this time is governed by the acdirmax mount option, which defaults to 60 seconds.

### **-J**, **--cluster-cores** <N>

Limit the maximum number of cores used by jobs submitted at a time

**-j**, **--cores** <N> Number of local threads to use

**--args** <ARGS>

Additional arguments passed to cluster submission command. Note: Make sure the first character of the argument is not '-', prefix with ' ' as necessary.

**--scriptname** <NAME> Set the name template used for submitted jobs

### **Arguments**

### **TARGET\_FILES**

Optional argument(s)

### **CHAPTER**

## **FIVE**

## **STAGES**

### <span id="page-28-0"></span>Listing of stages implemented in YMP

Error in "sm:stage" directive: 1 argument(s) required, 0 supplied.

```
.. sm:stage::
  :source: ymp/rules/00_import.rules:64
  Imports raw read files into YMP.
  >>> ymp make toy
  >>> ymp make mpic
```
### **stage annotate\_blast**

Annotate sequences with BLAST

Searches a reference database for hits with blastn. Use E flag to specify exponent to required E-value. Use N or Mega to specify default. Use Best to add -subject\_besthit flag.

### **stage annotate\_diamond**

FIXME

### **stage annotate\_prodigal**

Call genes using prodigal

**>>>** ymp make toy.ref\_genome.annotate\_prodigal

#### **stage annotate\_tblastn**

Runs tblastn

### **stage assemble\_megahit**

Assemble metagenome using MegaHit.

```
>>> ymp make toy.assemble_megahit.map_bbmap
>>> ymp make toy.group_ALL.assemble_megahit.map_bbmap
>>> ymp make toy.group_Subject.assemble_megahit.map_bbmap
```
#### **stage assemble\_metaspades**

Assemble reads using metaspades

```
>>> ymp make toy.assemble_metaspades
>>> ymp make toy.group_ALL.assemble_metaspades
>>> ymp make toy.group_Subject.assemble_metaspades
```
#### **stage assemble\_trinity**

#### **stage bin\_metabat2**

Bin metagenome assembly into MAGs

#### **stage check**

Verify file availability

This stage provides rules for checking the file availability at a given point in the stage stack.

Mainly useful for testing and debugging.

#### **stage cluster\_cdhit**

Clusters protein sequences using CD-HIT

**>>>** ymp make toy.ref\_query.cluster\_cdhit

#### **stage correct\_bbmap**

Correct read errors by overlapping inside tails

Applies BBMap's "bbmerge.sh ecco" mode. This will overlap the inside of read pairs and choose the base with the higher quality where the alignment contains mismatches and increase the quality score as indicated by the double observation where the alignment contains matches.

```
>>> ymp make toy.correct_bbmap
>>> ymp make mpic.correct_bbmap
```
#### **stage count\_diamond**

#### **stage count\_stringtie**

#### **stage coverage\_samtools**

Computes coverage from a sorted bam file using samtools coverage

### **stage dedup\_bbmap**

Remove duplicate reads

Applies BBMap's "dedupe.sh"

```
>>> ymp make toy.dedup_bbmap
>>> ymp make mpic.dedup_bbmap
```
### **stage dust\_bbmap**

Perform entropy filtering on reads using BBMap's bbduk.sh

The parameter Enn gives the entropy cutoff. Higher values filter more sequences.

```
>>> ymp make toy.dust_bbmap
>>> ymp make toy.dust_bbmapE60
```
#### **stage extract\_reads**

Extract reads from BAM file using samtools fastq.

Parameters fn, Fn and Gn are passed through. Some options include:

- f2: fully mapped (only proper pairs)
- F2: not fully mapped (unmapped at least one read)
- f12: not mapped (neither read mapped)

#### **stage extract\_seqs**

Extract sequences from .fasta.gz file using samtools faidx

Currently requires a .blast7 file as input.

Use parameter Nomatch to instead keep unmatched sequences.

#### **stage filter\_bmtagger**

Filter(-out) contaminant reads using BMTagger

```
>>> ymp make toy.ref_phiX.index_bmtagger.remove_bmtagger
>>> ymp make toy.ref phiX.index bmtagger.remove bmtagger.assemble megahit
>>> ymp make toy.ref_phiX.index_bmtagger.filter_bmtagger
>>> ymp make mpic.ref_phiX.index_bmtagger.remove_bmtagger
```
### **stage format\_bbmap**

Process sequences with BBMap's format.sh

Parameter Ln filters sequences at a minimum length.

**>>>** ymp make toy.assemble\_metaspades.format\_bbmapL200

#### **stage humann2**

Compute functional profiles using HUMAnN2

### **stage index\_bbmap**

**>>>** ymp make toy.ref\_genome.index\_bbmap

```
stage index_blast
```

```
stage index_bmtagger
```

```
stage index_bowtie2
```
**>>>** ymp make toy.ref\_genome.index\_bowtie2

#### **stage index\_diamond**

#### **stage map\_bbmap**

Map reads using BBMap

```
>>> ymp make toy.assemble_megahit.map_bbmap
>>> ymp make toy.ref_genome.map_bbmap
>>> ymp make mpic.ref_ssu.map_bbmap
```
#### **stage map\_bowtie2**

Map reads using Bowtie2

```
>>> ymp make toy.ref_genome.index_bowtie2.map_bowtie2
>>> ymp make toy.assemble_megahit.index_bowtie2.map_bowtie2
>>> ymp make toy.group_Subject.assemble_megahit.index_bowtie2.map_bowtie2
>>> ymp make mpic.ref_ssu.index_bowtie2.map_bowtie2
```
#### **stage map\_diamond**

#### **stage map\_hisat2**

Map reads using Hisat2

#### **stage map\_star**

Map RNA-Seq reads with STAR

#### **stage metaphlan2**

Assess metagenome community composition using Metaphlan 2

#### **stage primermatch\_bbmap**

Filters reads by matching reference primer

**>>>** ymp make mpic.ref\_primers.primermatch\_bbmap

### **stage profile\_centrifuge**

Classify reads using centrifuge

#### **stage qc\_fastqc**

Quality screen reads using FastQC

**>>>** ymp make toy.qc\_fastqc

### **stage qc\_multiqc**

Aggregate QC reports using MultiQC

#### **stage qc\_quast**

Estimate assemly quality using Quast

#### **stage quant\_rsem**

Quantify transcripts using RSEM

### **stage references**

This is a "virtual" stage. It does not process read data, but comprises rules used for reference provisioning.

#### **stage remove\_bbmap**

Filter reads by reference

This stage aligns the reads with a given reference using BBMap in fast mode. Matching reads are collected in the stage *filter\_bbmap* and remaining reads are collectec in the stage *remove\_bbmap*.

```
>>> ymp make toy.ref_phiX.index_bbmap.remove_bbmap
>>> ymp make toy.ref_phiX.index_bbmap.filter_bbmap
>>> ymp make mpic.ref_phiX.index_bbmap.remove_bbmap
```
#### **stage sort\_bam**

#### **stage split\_library**

Demultiplexes amplicon sequencing files

This rule is treated specially. If a configured project specifies a barcode\_col, reads from the file (or files) are used in combination with

### **stage trim\_bbmap**

Trim adapters and low quality bases from reads

Applies BBMap's "bbduk.sh".

Parameters: A: append to enable adapter trimming Q20: append to select phred score cutoff (default 20) L20: append to select minimum read length (default 20)

```
>>> ymp make toy.trim_bbmap
>>> ymp make toy.trim_bbmapA
>>> ymp make toy.trim_bbmapAQ10L10
>>> ymp make mpic.trim_bbmap
```
### **stage trim\_sickle**

Perform read trimming using Sickle

```
>>> ymp make toy.trim_sickle
>>> ymp make toy.trim_sickleQ10L10
>>> ymp make mpic.trim_sickleL20
```
### **stage trim\_trimmomatic**

Adapter trim reads using trimmomatic

```
>>> ymp make toy.trim_trimmomaticT32
>>> ymp make mpic.trim_trimmomatic
```
### **rule download\_file\_ftp**

Downloads remote file using *wget*

#### **rule download\_file\_http**

Downloads remote file using internal downloader

#### **rule prefetch**

Downloads SRA files into NCBI SRA folder (ncbi/public/sra).

### **rule fastq\_dump**

Extracts FQ from SRA files

### **rule combine\_with\_ref**

#### **rule align\_mafft**

**rule blast7\_merge**

Merges blast results from all samples into single file

#### **rule blast7\_extract**

Generates meta-data csv and sequence fasta pair from blast7 file for one gene.

#### **rule blast7\_extract\_merge**

Merges extracted csv/fasta pairs over all samples.

- **rule blast7\_all**
- **rule blast7\_reports**
- **rule blast7\_eval\_hist**
- **rule blast7\_eval\_plot**
- **rule cdhit\_fna\_single** Clustering predicted genes (nuc) using cdhit-est
- **rule 87**
- **rule 88**
- **rule 89**
- **rule 90**
- **rule 91**
- **rule 92**
- **rule faa\_fastp**

```
rule fasta_to_fastp_gz
```
### **rule gunzip**

Generic temporary gunzip

Use ruleorder:  $\frac{qunzip}{p}$  >  $\frac{myrule}{m|}$  to prefer gunzipping over re-running a rule. E.g.

```
>>> ruleorder: gunzip > myrule
>>> rule myrule:
>>> output: temp("some.txt"), "some.txt.gzip"
```
#### **rule mkdir**

Auto-create directories listed in ymp config.

Use these as input: >>> input: tmpdir = ancient(icfg.dir.tmp)

#### **rule fq2fa**

Unzip and convert fastq to fasta

#### **rule make\_otu\_table**

**rule otu\_to\_qiime\_txt**

#### **rule otu\_to\_biom**

- **rule blast7\_coverage\_per\_otu**
- **rule pick\_open\_otus** Pick open reference OTUs
- **rule pick\_closed\_otus** Pick closed reference OTUs

#### **rule rarefy\_table**

#### **rule convert\_to\_closed\_ref**

Convert open reference otu table to closed reference

- **rule env\_wait**
- **rule ticktock**
- **rule noop**
- **rule normalize\_16S** Normalize 16S by copy number using picrust, must be run with closed reference OTU table

## **rule predict\_metagenome**

Predict metagenome using picrust

**rule categorize\_by\_function** Categorize PICRUSt KOs into pathways

#### **rule raxml\_tree**

- **rule rsem\_index** Build Genome Index for RSEM
- **rule scnic\_within\_minsamp**

#### **rule scnic\_within\_sparcc\_filter**

#### **rule star\_index**

Build Genome Index for Star

### **CHAPTER**

## **SIX**

**API**

## <span id="page-34-1"></span><span id="page-34-0"></span>**6.1 ymp package**

### ymp.**get\_config**()

Access the current YMP configuration object.

This object might change once during normal execution: it is deleted before passing control to Snakemake. During unit test execution the object is deleted between all tests.

Return type [ConfigMgr](#page-51-0)

#### ymp.**print\_rule = 0**

Set to 1 to show the YMP expansion process as it is applied to the next Snakemake rule definition.

```
>>> ymp.print_rule = 1
>>> rule broken:
>>> ...
```
**>>>** ymp make broken -vvv

#### ymp.**snakemake\_versions = ['5.20.1']**

List of versions this version of YMP has been verified to work with

### **6.1.1 Subpackages**

### **ymp.cli package**

ymp.cli.**install\_completion**(*ctx*, *attr*, *value*) Installs click\_completion tab expansion into users shell

ymp.cli.**install\_profiler**(*ctx*, *attr*, *value*)

### **Submodules**

### **ymp.cli.env module**

```
ymp.cli.env.get_env(envname)
     Get single environment matching glob pattern
```
Parameters **envname** – environment glob pattern

ymp.cli.env.**get\_envs**(*patterns=None*) Get environments matching glob pattern

Parameters **envnames** – list of strings to match

### **ymp.cli.init module**

Implements subcommands for ymp init

ymp.cli.init.**have\_command**(*cmd*)

### **ymp.cli.make module**

Implements subcommands for ymp make and ymp submit

**class** ymp.cli.make.**TargetParam**

Bases: click.types.ParamType

Handles tab expansion for build targets

### **classmethod complete**(*ctx*, *incomplete*) Try to complete incomplete command

This is executed on tab or tab-tab from the shell

### Parameters

- **ctx** click context object
- **incomplete** last word in command line up until cursor

Returns list of words incomplete can be completed to

**exception** ymp.cli.make.**YmpConfigNotFound** Bases: [ymp.exceptions.YmpException](#page-56-0)

Exception raised by YMP if no config was found in current path

- ymp.cli.make.**debug**(*msg*, *\*args*, *\*\*kwargs*)
- ymp.cli.make.**snake\_params**(*func*) Default parameters for subcommands launching Snakemake
- ymp.cli.make.**start\_snakemake**(*kwargs*)

Execute Snakemake with given parameters and targets

Fixes paths of kwargs['targets'] to be relative to YMP root.
## **ymp.cli.shared\_options module**

```
class ymp.cli.shared_options.Group(name=None, commands=None, **attrs)
    Bases: click.core.Group
```

```
command(*args, **kwargs)
```
A shortcut decorator for declaring and attaching a command to the group. This takes the same arguments as  $command()$  but immediately registers the created command with this instance by calling into add\_command().

```
class ymp.cli.shared_options.Log
```
Bases: [object](https://docs.python.org/3/library/functions.html#object)

Set up Logging

**classmethod logfile\_option**(*ctx*, *param*, *val*)

**mod\_level**(*n*)

**classmethod quiet\_option**(*ctx*, *param*, *val*)

**static set\_logfile**(*filename*)

**classmethod verbose\_option**(*ctx*, *param*, *val*)

**class** ymp.cli.shared\_options.**LogFormatter** Bases: coloredlogs.ColoredFormatter

Initialize a ColoredFormatter object.

### **Parameters**

- **fmt** A log format string (defaults to DEFAULT\_LOG\_FORMAT).
- **datefmt** A date/time format string (defaults to [None](https://docs.python.org/3/library/constants.html#None), but see the documentation of BasicFormatter.formatTime()).
- **style** One of the characters %, { or \$ (defaults to DEFAULT\_FORMAT\_STYLE)
- **level\_styles** A dictionary with custom level styles (defaults to DEFAULT\_LEVEL\_STYLES).
- **field\_styles** A dictionary with custom field styles (defaults to DEFAULT\_FIELD\_STYLES).

Raises Refer to check style().

This initializer uses colorize\_format() to inject ANSI escape sequences in the log format string before it is passed to the initializer of the base class.

## **format**(*record*)

Apply level-specific styling to log records.

Parameters  ${\tt record - A\; LogRecord}$  ${\tt record - A\; LogRecord}$  ${\tt record - A\; LogRecord}$  object.

Returns The result of logging. Formatter. format().

This method injects ANSI escape sequences that are specific to the level of each log record (because such logic cannot be expressed in the syntax of a log format string). It works by making a copy of the log record, changing the msg field inside the copy and passing the copy into the format() method of the base class.

```
snakemake_level_styles = {'crirical': {'color': 'red'}, 'debug': {'color': 'blue'}
```

```
class ymp.cli.shared_options.TqdmHandler(stream=None)
    Bases: logging.StreamHandler
```
Tqdm aware logging StreamHandler

Passes all log writes through tqdm to allow progress bars and log messages to coexist without clobbering terminal

Initialize the handler.

If stream is not specified, sys.stderr is used.

**emit**(*record*)

Emit a record.

If a formatter is specified, it is used to format the record. The record is then written to the stream with a trailing newline. If exception information is present, it is formatted using traceback.print\_exception and appended to the stream. If the stream has an 'encoding' attribute, it is used to determine how to do the output to the stream.

<span id="page-37-0"></span>ymp.cli.shared\_options.**command**(*\*args*, *\*\*kwargs*)

ymp.cli.shared\_options.**enable\_debug**(*ctx*, *param*, *val*)

ymp.cli.shared\_options.**group**(*\*args*, *\*\*kwargs*)

```
ymp.cli.shared_options.log_options(f)
```
ymp.cli.shared\_options.**nohup**(*ctx*, *param*, *val*)

Make YMP continue after the shell dies.

- redirects stdout and stderr into pipes and sub process that won't die if it can't write to either anymore
- closes stdin

## **ymp.cli.show module**

Implements subcommands for ymp show

**class** ymp.cli.show.**ConfigPropertyParam** Bases: click.types.ParamType

Handles tab expansion for ymp show arguments

**complete**(*\_ctx*, *incomplete*) Try to complete incomplete command

This is executed on tab or tab-tab from the shell

## Parameters

- **ctx** click context object
- **incomplete** last word in command line up until cursor

Returns list of words incomplete can be completed to

**convert**(*value*, *param*, *ctx*)

Convert value of param given context

## Parameters

- **value** string passed on command line
- **param** click parameter object
- **ctx** click context object

# **property properties**

Find properties offered by ConfigMgr

```
ymp.cli.show.show_help(ctx, _param=None, value=True)
     Display click command help
```
## **ymp.cli.stage module**

ymp.cli.stage.**wrap**(*header*, *data*)

## **ymp.stage package**

YMP processes data in stages, each of which is contained in its own directory.

```
with Stage("trim_bbmap") as S:
  S.doc("Trim reads with BBMap")
  rule bbmap_trim:
    output: "{:this:}/{sample}{:pairnames:}.fq.gz"
    input: "{:prev:}/{sample}{:pairnames:}.fq.gz"
    ...
```
## **Submodules**

### **ymp.stage.base module**

```
class ymp.stage.base.BaseStage(name)
```
Bases: [object](https://docs.python.org/3/library/functions.html#object)

Base class for stage types

#### **STAMP\_FILENAME = 'all\_targets.stamp'**

The name of the stamp file that is touched to indicate completion of the stage.

## **can\_provide**(*inputs*)

Determines which of inputs this stage can provide.

Returns a dictionary with the keys a subset of inputs and the values identifying redirections. An empty string indicates that no redirection is to take place. Otherwise, the string is the suffix to be appended to the prior [StageStack](#page-45-0).

```
Return type Dict[str, str]
```
## **doc**(*doc*)

Add documentation to Stage

Parameters **doc** ([str](https://docs.python.org/3/library/stdtypes.html#str)) – Docstring passed to Sphinx

Return type None

### **docstring: [str](https://docs.python.org/3/library/stdtypes.html#str)**

The docstring describing this stage. Visible via ymp stage list and in the generated sphinx documentation.

## **get\_all\_targets**(*stack*)

Targets to build to complete this stage given stack.

Typically, this is the StageStack's path appended with the stamp name.

## Return type [List](https://docs.python.org/3/library/typing.html#typing.List)[[str](https://docs.python.org/3/library/stdtypes.html#str)]

## **get\_inputs**()

Returns the set of inputs required by this stage

This function must return a copy, to ensure internal data is not modified.

Return type [Set](https://docs.python.org/3/library/typing.html#typing.Set)[[str](https://docs.python.org/3/library/stdtypes.html#str)]

### **get\_path**(*stack*)

On disk location for this stage given stack.

Called by  $StageStack$  to determine the real path for virtual stages (which must override this function).

### Return type [str](https://docs.python.org/3/library/stdtypes.html#str)

### **match**(*name*)

Check if the name can refer to this stage

As component of a  $StageStack$ , a stage may be identified by alternative names and may also be parametrized by suffix modifiers. Stage types supporting this behavior must override this function.

### Return type [bool](https://docs.python.org/3/library/functions.html#bool)

#### **name**

The name of the stage is a string uniquely identifying it among all stages.

### **property outputs**

Returns the set of outputs this stage is able to generate.

May return either a [set](https://docs.python.org/3/library/stdtypes.html#set) or a [dict](https://docs.python.org/3/library/stdtypes.html#dict) with the dictionary values representing redirections in the case of virtual stages such as [Pipeline](#page-40-0) or [Reference](#page-44-0).

### Return type [Union](https://docs.python.org/3/library/typing.html#typing.Union)[[Set](https://docs.python.org/3/library/typing.html#typing.Set)[[str](https://docs.python.org/3/library/stdtypes.html#str)], [Dict](https://docs.python.org/3/library/typing.html#typing.Dict)[[str](https://docs.python.org/3/library/stdtypes.html#str), [str](https://docs.python.org/3/library/stdtypes.html#str)]]

## <span id="page-39-0"></span>**class** ymp.stage.base.**ConfigStage**(*name*, *cfg*)

Bases: [ymp.stage.base.BaseStage](#page-38-0)

Base for stages created via configuration

These Stages derive from the yml.yml and not from a rules file.

#### **cfg**

The configuration object defining this Stage.

## **property defined\_in**

List of files defining this stage

Used to invalidate caches.

#### **filename**

Semi-colon separated list of file names defining this Stage.

## **lineno**

Line number within the first file at which this Stage is defined.

### **ymp.stage.expander module**

```
class ymp.stage.expander.StageExpander
    Bases: ymp.snakemake.ColonExpander
```
- Registers rules with stages when they are created
- **class Formatter**(*expander*)

```
ymp.snakemake.FormatExpander.Formatterymp.string.
PartialFormatter
```
**get\_value**(*key*, *args*, *kwargs*)

**get\_value\_**(*key*, *args*, *kwargs*)

**expand\_ruleinfo**(*rule*, *item*, *expand\_args*, *rec*)

**expand\_str**(*rule*, *item*, *expand\_args*, *rec*, *cb*)

**expands\_field**(*field*)

Checks if this expander should expand a Rule field type

Parameters **field** – the field to check

Returns True if *field* should be expanded.

### **ymp.stage.groupby module**

**class** ymp.stage.groupby.**GroupBy**(*name*) Bases: [ymp.stage.base.BaseStage](#page-38-0)

Dummy stage for grouping

#### **ymp.stage.pipeline module**

Pipelines Module

Contains classes for pre-configured pipelines comprising multiple stages.

```
class ymp.stage.pipeline.Pipeline(name, cfg)
    Bases: ymp.stage.base.ConfigStage
```
A virtual stage aggregating a sequence of stages, i.e. a pipeline or sub-workflow.

Pipelines are configured via ymp.yml.

#### **Example**

## pipelines:

my\_pipeline:

- stage 1
- stage\_2
- stage\_3

### **can\_provide**(*inputs*)

Determines which of inputs this stage can provide.

The result dictionary values will point to the "real" output.

```
Return type Dict[str, str]
```
## **get\_all\_targets**(*stack*)

Targets to build to complete this stage given stack.

Typically, this is the StageStack's path appended with the stamp name.

## **get\_path**(*stack*)

On disk location for this stage given stack.

Called by  $StageStack$  to determine the real path for virtual stages (which must override this function).

### **property outputs**

The outputs of a pipeline are the sum of the outputs of each component stage. Outputs of stages further down the pipeline override those generated earlier.

TODO: Allow hiding the output of intermediary stages.

Return type [Dict](https://docs.python.org/3/library/typing.html#typing.Dict)[[str](https://docs.python.org/3/library/stdtypes.html#str), [str](https://docs.python.org/3/library/stdtypes.html#str)]

## **property pipeline**

## **ymp.stage.project module**

```
class ymp.stage.project.PandasProjectData(cfg)
    Bases: object
```
**column**(*col*)

```
columns()
```
**dump**()

**duplicate\_rows**(*column*)

**get**(*idcol*, *row*, *col*)

**groupby\_dedup**(*cols*) Return non-redundant identifying subset of cols

**identifying\_columns**()

**rows**(*cols*)

```
string_columns()
```
**class** ymp.stage.project.**PandasTableBuilder**

Bases: [object](https://docs.python.org/3/library/functions.html#object)

Builds the data table describing each sample in a project

This class implements loading and combining tabular data files as specified by the YAML configuration.

Format:

- string items are files
- lists of files are concatenated top to bottom
- dicts must have one "command" value:
- 'join' contains a two-item list the two items are joined 'naturally' on shared headers
- 'table' contains a list of one-item dicts dicts have form  $key:value[, value...]$  a in-place table is created from the keys list-of-dict is necessary as dicts are unordered
- 'paste' contains a list of tables pasted left to right tables pasted must be of equal length or length 1
- if a value is a valid path relative to the csv/tsv/xls file's location, it is expanded to a path relative to CWD

## **Example**

```
- top.csv
- join:
 - excel.xslx%left.csv
 - right.tsv
- table:
 - sample: s1,s2,s3
 - fq1: s1.1.fq, s2.1.fq, s3.1.fq
 - fq2: s1.2.fq, s2.2.fq, s3.2.fq
```
### **load\_data**(*cfg*)

```
class ymp.stage.project.Project(name, cfg)
    Bases: ymp.stage.base.ConfigStage
```
Contains configuration for a source dataset to be processed

```
KEY_BCCOL = 'barcode_col'
```
- **KEY\_DATA = 'data'**
- **KEY\_IDCOL = 'id\_col'**

```
KEY_READCOLS = 'read_cols'
```

```
RE_FILE = re.compile('^(?!http://).*(?:fq|fastq)(?:|\\.gz)$')
```

```
RE_REMOTE = re.compile('^(?:https?|ftp|sftp)://(?:.*)')
```

```
RE_SRR = re.compile('^[SED]RR[0-9]+$')
```
#### **choose\_fq\_columns**()

Configures the columns referencing the fastq sources

## **choose\_id\_column**()

Configures column to use as index on runs

If explicitly configured via KEY\_IDCOL, verifies that the column exists and that it is unique. Otherwise chooses the leftmost unique column in the data.

## **property data**

Pandas dataframe of runs

Lazy loading property, first call may take a while.

#### **encode\_barcode\_path**(*barcode\_file*, *run*, *pair*)

**property fq\_names** Names of all FastQ files

```
property fwd_fq_names
    Names of forward FastQ files (se and pe)
```
#### **property fwd\_pe\_fq\_names**

Names of forward FastQ files part of pair

**get\_fq\_names**(*only\_fwd=False*, *only\_rev=False*, *only\_pe=False*, *only\_se=False*) Get pipeline names of fq files

**get\_ids**(*groups*, *match\_groups=None*, *match\_value=None*)

#### **property idcol**

**iter\_samples**(*variables=None*)

**minimize\_variables**(*groups*)

#### **property outputs**

Returns the set of outputs this stage is able to generate.

May return either a [set](https://docs.python.org/3/library/stdtypes.html#set) or a [dict](https://docs.python.org/3/library/stdtypes.html#dict) with the dictionary values representing redirections in the case of virtual stages such as [Pipeline](#page-40-0) or [Reference](#page-44-0).

Return type [Union](https://docs.python.org/3/library/typing.html#typing.Union)[[Set](https://docs.python.org/3/library/typing.html#typing.Set)[[str](https://docs.python.org/3/library/stdtypes.html#str)], [Dict](https://docs.python.org/3/library/typing.html#typing.Dict)[[str](https://docs.python.org/3/library/stdtypes.html#str), [str](https://docs.python.org/3/library/stdtypes.html#str)]]

**property pe\_fq\_names** Names of paired end FastQ files

**property project\_name**

**raw\_reads\_source\_path**(*args*, *kwargs*)

**property rev\_pe\_fq\_names** Names of reverse FastQ files part of pair

## **property runs**

Pandas dataframe index of runs

Lazy loading property, first call may take a while.

**property se\_fq\_names** Names of single end FastQ files

#### **property source\_cfg**

**source\_path**(*target*, *pair*, *nosplit=False*) Get path for FQ file for run and pair

**unsplit\_path**(*barcode\_id*, *pairname*)

#### **property variables**

```
class ymp.stage.project.SQLiteProjectData(cfg, name='data')
    object
```
**column**(*col*)

**columns**()

**property db\_url**

**dump**()

**duplicate\_rows**(*column*)

**get**(*idcol*, *row*, *col*)

**groupby\_dedup**(*cols*)

**identifying\_columns**()

**property nrows**

**query**(*\*args*)

**rows**(*col*)

**string\_columns**()

## **ymp.stage.reference module**

```
class ymp.stage.reference.Archive(name, dirname, tar, url, strip, files)
    object
    dirname = None
    files = None
    get_files()
    hash = None
    make_unpack_rule(baserule)
    name = None
    strip_components = None
    tar = None
```

```
class ymp.stage.reference.Reference(name, cfg)
    Bases: ymp.stage.base.ConfigStage
```
Represents (remote) reference file/database configuration

```
add_files(rsc, local_path)
```

```
get_file(filename)
```
**get\_path**(*\_stack*) On disk location for this stage given stack.

Called by  $StageStack$  to determine the real path for virtual stages (which must override this function).

```
make_unpack_rules(baserule)
```
## **property outputs**

Returns the set of outputs this stage is able to generate.

May return either a [set](https://docs.python.org/3/library/stdtypes.html#set) or a [dict](https://docs.python.org/3/library/stdtypes.html#dict) with the dictionary values representing redirections in the case of virtual stages such as [Pipeline](#page-40-0) or [Reference](#page-44-0).

```
Return type Union[Set[str], Dict[str, str]]
```
## **ymp.stage.stack module**

```
class ymp.stage.stack.StageStack(path, stage=None)
    object
```
The "head" of a processing chain - a stack of stages

## **all\_targets**()

**complete**(*incomplete*)

## **property defined\_in**

```
classmethod get(path, stage=None)
    Cached access to StageStack
```
### Parameters

- **path** Stage path
- **stage** Stage object at head of stack

## **property path**

On disk location of files provided by this stack

**prev**(*args=None*, *kwargs=None*) Directory of previous stage

## **resolve\_prevs**()

**target**(*args*, *kwargs*) Finds the target in the prev stage matching current target

```
property targets
    Returns the current targets
```
## **used\_stacks = {}**

ymp.stage.stack.**find\_stage**(*name*)

ymp.stage.stack.**norm\_wildcards**(*pattern*)

## **ymp.stage.stage module**

```
class ymp.stage.stage.Param(stage, key, name, value=None, default=None)
    object
```
Stage Parameter (base class)

## **property constraint**

**pattern**(*show\_constraint=True*) String to add to filenames passed to Snakemake

I.e. a pattern of the form {wildcard, constraint}

**class** ymp.stage.stage.**ParamChoice**(*\*args*, *\*\*kwargs*) Bases: [ymp.stage.stage.Param](#page-45-1)

Stage Choice Parameter

## **param\_func**()

Returns function that will extract parameter value from wildcards

**class** ymp.stage.stage.**ParamFlag**(*\*args*, *\*\*kwargs*) Bases: [ymp.stage.stage.Param](#page-45-1)

Stage Flag Parameter

### **param\_func**()

Returns function that will extract parameter value from wildcards

**class** ymp.stage.stage.**ParamInt**(*\*args*, *\*\*kwargs*) Bases: [ymp.stage.stage.Param](#page-45-1)

Stage Int Parameter

#### **param\_func**()

Returns function that will extract parameter value from wildcards

<span id="page-46-0"></span>**class** ymp.stage.stage.**Stage**(*name*, *altname=None*, *env=None*, *doc=None*) Bases: [ymp.snakemake.WorkflowObject](#page-64-0), [ymp.stage.base.BaseStage](#page-38-0)

Creates a new stage

While entered using with, several stage specific variables are expanded within rules:

- {: this: } The current stage directory
- {:that:} The alternate output stage directory
- {: prev: } The previous stage's directory

#### **Parameters**

- **name**  $(str)$  $(str)$  $(str)$  Name of this stage
- **altname** ([Optional](https://docs.python.org/3/library/typing.html#typing.Optional)[[str](https://docs.python.org/3/library/stdtypes.html#str)]) Alternate name of this stage (used for stages with multiple output variants, e.g. filter\_x and remove\_x.
- **doc** ([Optional](https://docs.python.org/3/library/typing.html#typing.Optional)[[str](https://docs.python.org/3/library/stdtypes.html#str)]) See Stage.doc
- **env** ([Optional](https://docs.python.org/3/library/typing.html#typing.Optional)[[str](https://docs.python.org/3/library/stdtypes.html#str)]) See [Stage.env](#page-47-0)

#### **active = None**

Currently active stage ("entered")

**add\_param**(*key*, *typ*, *name*, *value=None*, *default=None*) Add parameter to stage

#### **Example**

```
>>> with Stage("test") as S
>>> S.add_param("N", "int", "nval", default=50)
>>> rule:
>>> shell: "echo {param.nval}"
```
This would add a stage "test", optionally callable as "testN123", printing "50" or in the case of "testN123" printing "123".

#### Parameters

- **char** The character to use in the Stage name
- **typ** The type of the parameter (int, flag)
- **param** Name of parameter in params
- **value** value {param.xyz} should be set to if param given
- **default** default value for { {param.xyz} } if no param given

<span id="page-47-0"></span>**env**(*name*)

Add package specifications to Stage environment

Note: This sets the environment for all rules within the stage, which leads to errors with Snakemake rule types not supporting conda environments

**Parameters name** ([str](https://docs.python.org/3/library/stdtypes.html#str)) – Environment name or filename

```
>>> Env("blast", packages="blast =2.7*")
>>> with Stage("test") as S:
>>> S.env("blast")
>>> rule testing:
>>> ...
```

```
>>> with Stage("test", env="blast") as S:
>>> rule testing:
>>> ...
```

```
>>> with Stage("test") as S:
>>> rule testing:
>>> conda: "blast"
>>> ...
```
#### Return type None

#### **get\_inputs**()

Returns the set of inputs required by this stage

This function must return a copy, to ensure internal data is not modified.

## **match**(*name*)

Check if the name can refer to this stage

As component of a  $StageStack$ , a stage may be identified by alternative names and may also be parametrized by suffix modifiers. Stage types supporting this behavior must override this function.

#### **property outputs**

Returns the set of outputs this stage is able to generate.

May return either a [set](https://docs.python.org/3/library/stdtypes.html#set) or a [dict](https://docs.python.org/3/library/stdtypes.html#dict) with the dictionary values representing redirections in the case of virtual stages such as [Pipeline](#page-40-0) or [Reference](#page-44-0).

```
prev(args, kwargs)
```
Gathers {:prev:} calls from rules

```
require(**kwargs)
```
Override inferred stage inputs

In theory, this should not be needed. But it's simpler for now.

**satisfy\_inputs**(*other\_stage*, *inputs*)

```
Return type Dict[str, str]
```
**that**(*args=None*, *kwargs=None*) Alternate directory of current stage

Used for splitting stages

**this**(*args=None*, *kwargs=None*) Directory of current stage

**wc2path**(*wc*)

```
wildcards(args=None, kwargs=None)
```

```
ymp.stage.stage.norm_wildcards(pattern)
```
# **6.1.2 Submodules**

## **6.1.3 ymp.blast module**

Parsers for blast output formats 6 (CSV) and 7 (CSV with comments between queries).

<span id="page-48-0"></span>**class** ymp.blast.**BlastParser**

Bases: [object](https://docs.python.org/3/library/functions.html#object)

Base class for BLAST parsers

```
FIELD_MAP = {'% identity': 'pident', 'alignment length': 'length', 'bit score': 'bi
FIELD_TYPE = {'bitscore': <class 'float'>, 'evalue': <class 'float'>, 'gapopen': <c
tupleofint()
```
**class** ymp.blast.**Fmt6Parser**(*fileobj*) Bases: [ymp.blast.BlastParser](#page-48-0)

Parser for BLAST format 6 (CSV)

**Hit**

alias of BlastHit

```
field_types = [None, None, <class 'float'>, <class 'int'>, <class 'int'>, <class 'int'>, <class 'int'>, <class 'int'>, <class 'int'>, <class 'int'>, <class 'float'>, <class 'float'>]
```
fields = ['qseqid', 'sseqid', 'pident', 'length', 'mismatch', 'qapopen', 'qstart', 'qe Default field types

**get\_fields**()

```
class ymp.blast.Fmt7Parser(fileobj)
```
Bases: [ymp.blast.BlastParser](#page-48-0)

Parses BLAST results in format '7' (CSV with comments)

```
DATABASE = '# Database: '
```
**FIELDS = '# Fields: '**

**HITSFOUND = ' hits found'**

**QUERY = '# Query: '**

**get\_fields**()

Returns list of available field names

Format 7 specifies which columns it contains in comment lines, allowing this parser to be agnostic of the selection of columns made when running BLAST.

## Return type [List](https://docs.python.org/3/library/typing.html#typing.List)[[str](https://docs.python.org/3/library/stdtypes.html#str)]

Returns List of field names (e.g. ['sacc', 'qacc', 'evalue'])

#### **isfirsthit**()

Returns [True](https://docs.python.org/3/library/constants.html#True) if the current hit is the first hit for the current query

#### Return type [bool](https://docs.python.org/3/library/functions.html#bool)

ymp.blast.**reader**(*fileobj*, *t=7*)

Creates a reader for files in BLAST format

```
>>> with open(blast_file) as infile:
>>> reader = blast.reader(infile)
>>> for hit in reader:
>>> print(hit)
```
### Parameters

- **fileobj** iterable yielding lines in blast format
- **t** ([int](https://docs.python.org/3/library/functions.html#int)) number of blast format type

Return type [BlastParser](#page-48-0)

## **6.1.4 ymp.blast2gff module**

## **6.1.5 ymp.cluster module**

Module handling talking to cluster management systems

```
>>> python -m ymp.cluster slurm status <jobid>
```

```
class ymp.cluster.ClusterMS
   object
```

```
class ymp.cluster.Lsf
    Bases: ymp.cluster.ClusterMS
```
Talking to LSF

```
states = {'DONE': 'success', 'EXIT': 'failed', 'PEND': 'running', 'POST_DONE': 'succes
```
**static status**(*jobid*)

**static submit**(*args*)

**class** ymp.cluster.**Slurm** Bases: [ymp.cluster.ClusterMS](#page-49-0)

Talking to Slurm

```
states = {'BOOT_FAIL': 'failed', 'CANCELLED': 'failed', 'COMPLETED': 'success', 'COMPL
```

```
static status(jobid)
```
Print status of job @param jobid to stdout (as needed by snakemake)

Anectotal benchmarking shows 200ms per invocation, half used by Python startup and half by calling sacct. Using scontrol show job instead of sacct -pbs is faster by 80ms, but finished jobs are purged after unknown time window.

ymp.cluster.**error**(*\*args*, *\*\*kwargs*)

# **6.1.6 ymp.common module**

Collection of shared utility classes and methods

```
class ymp.common.AttrDict
    Bases: dict
```
AttrDict adds accessing stored keys as attributes to dict

```
class ymp.common.Cache(root)
   object
    close()
```
**commit**()

```
get_cache(name, clean=False, *args, **kwargs)
```
**load**(*cache*, *key*)

**load\_all**(*cache*)

```
store(cache, key, obj)
```

```
class ymp.common.CacheDict(cache, name, *args, loadfunc=None, itemloadfunc=None, item-
                                data=None, **kwargs)
```
Bases: [ymp.common.AttrDict](#page-50-0)

**get**  $(k, d)$   $\rightarrow$  D[k] if k in D, else d. d defaults to None.

**items** ()  $\rightarrow$  a set-like object providing a view on D's items

**keys** ()  $\rightarrow$  a set-like object providing a view on D's keys

**values** ()  $\rightarrow$  an object providing a view on D's values

```
class ymp.common.MkdirDict
    Bases: ymp.common.AttrDict
```
Creates directories as they are requested

```
ymp.common.ensure_list(obj)
    Wrap obj in a list as needed
```
- ymp.common.**flatten**(*item*) Flatten lists without turning strings into letters
- ymp.common.**is\_container**(*obj*) Check if object is container, considering strings not containers
- ymp.common.**parse\_number**(*s=''*) Basic 1k 1m 1g 1t parsing.
	- assumes base 2
	- returns "byte" value
	- accepts "1kib", "1kb" or "1k"

# **6.1.7 ymp.config module**

**class** ymp.config.**ConfigExpander**(*config\_mgr*)

Bases: [ymp.snakemake.ColonExpander](#page-61-0)

#### **class Formatter**(*expander*)

Bases: [ymp.snakemake.FormatExpander.Formatter](#page-62-0), [ymp.string.](#page-70-0) [PartialFormatter](#page-70-0)

**get\_value**(*field\_name*, *args*, *kwargs*)

#### **expands\_field**(*field*)

Checks if this expander should expand a Rule field type

Parameters **field** – the field to check

Returns True if *field* should be expanded.

**class** ymp.config.**ConfigMgr**(*root*, *conffiles*)

Bases: [object](https://docs.python.org/3/library/functions.html#object)

Manages workflow configuration

This is a singleton object of which only one instance should be around at a given time. It is available in the rules files as icfg and via  $ymp.get\_config()$  elsewhere.

ConfigMgr loads and maintains the workflow configuration as given in the ymp.yml files located in the workflow root directory, the user config folder  $(\sim/$  . ymp) and the installation  $etc$  folder.

```
CONF_DEFAULT_FNAME = '/home/docs/checkouts/readthedocs.org/user_builds/ymp/checkouts/s
```
**CONF\_FNAME = 'ymp.yml'**

**CONF\_USER\_FNAME = '/home/docs/.ymp/ymp.yml'**

**KEY\_PIPELINES = 'pipelines'**

**KEY\_PROJECTS = 'projects'**

**KEY\_REFERENCES = 'references'**

**RULE\_MAIN\_FNAME = '/home/docs/checkouts/readthedocs.org/user\_builds/ymp/checkouts/stable/src/ymp/rules/Snakefile'**

#### **property absdir**

Dictionary of absolute paths of named YMP directories

#### **classmethod activate**()

#### **property cluster**

The YMP cluster configuration.

#### **property conda**

#### **property dir**

Dictionary of relative paths of named YMP directories

The directory paths are relative to the YMP root workdir.

#### **property ensuredir**

Dictionary of absolute paths of named YMP directories

Directories will be created on the fly as they are requested.

**expand**(*item*, *\*\*kwargs*)

#### **classmethod find\_config**()

Locates ymp config files and ymp root

The root ymp work dir is determined as the first (parent) directory containing a file named  $\text{ConfigMgr.}$ CONF\_FNAME (default ymp.yml).

The stack of config files comprises 1. the default config ConfigMgr.CONF\_DEFAULT\_FNAME (etc/ defaults.yml in the ymp package directory), 2. the user config ConfigMgr.CONF\_USER\_FNAME  $(\sim)$ . ymp/ymp.yml) and 3. the yml.yml in the ymp root.

Returns Root working directory conffiles: list of active configuration files

Return type root

**classmethod instance**()

Returns the active Ymp ConfigMgr instance

## **property limits**

The YMP limits configuration.

**mem**(*base='0'*, *per\_thread=None*, *unit='m'*) Clamp memory to configuration limits

> Params: base: base memory requested per\_thread: additional mem required per allocated thread unit: output unit (b, k, m, g, t)

**property pairnames**

```
property pipeline
    Configure pipelines
```
**property platform** Name of current platform (macos or linux)

#### **property ref**

Configure references

**property shell** The shell used by YMP

Change by adding e.g. shell: /path/to/shell to ymp.yml.

## **property snakefiles**

Snakefiles used under this config in parsing order

#### **classmethod unload**()

```
class ymp.config.OverrideExpander(cfgmgr)
```
Bases: [ymp.snakemake.BaseExpander](#page-60-0)

Apply rule attribute overrides from ymp.yml config

## **Example**

Set the wordsize parameter in the bmtagger\_bitmask rule to 12:

Listing 1: ymp.yml

```
overrides:
 rules:
    bmtagger_bitmask:
      params:
        wordsize: 12
```
## **expand**(*rule*, *ruleinfo*, *\*\*kwargs*)

Expands RuleInfo object and children recursively.

Will call :meth:format (via :meth:format\_annotated) on  $str$  items encountered in the tree and wrap encountered functions to be called once the wildcards object is available.

Set ymp.print\_rule = 1 before a rule: statement in snakefiles to enable debug logging of recursion.

#### Parameters

- **rule** The :class:snakemake.rules.Rule object to be populated with the data from the RuleInfo object passed from *item*
- **item** The item to be expanded. Initially a :class:snakemake.workflow.RuleInfo object into which is recursively decendet. May ultimately be [None](https://docs.python.org/3/library/constants.html#None), [str](https://docs.python.org/3/library/stdtypes.html#str), [function](https://docs.python.org/3/glossary.html#term-function), [int](https://docs.python.org/3/library/functions.html#int), [float](https://docs.python.org/3/library/functions.html#float), [dict](https://docs.python.org/3/library/stdtypes.html#dict), [list](https://docs.python.org/3/library/stdtypes.html#list) or [tuple](https://docs.python.org/3/library/stdtypes.html#tuple).
- **expand\_args** Parameters passed on late expansion (when the dag tries to instantiate the [rule](#page-62-1) into a job.
- **rec** Recursion level

# **6.1.8 ymp.dna module**

```
ymp.dna.nuc2aa(seq)
```
ymp.dna.**nuc2num**(*seq*)

# **6.1.9 ymp.download module**

**class** ymp.download.**DownloadThread**

Bases: [object](https://docs.python.org/3/library/functions.html#object)

**get**(*url*, *dest*, *md5*)

**main**()

**terminate**()

```
class ymp.download.FileDownloader(block_size=4096, timeout=300, parallel=4, loglevel=30, al-
```
*turls=None*, *retry=3*)

Bases: [object](https://docs.python.org/3/library/functions.html#object)

Manages download of a set of URLs

Downloads happen concurrently using asyncronous network IO.

## **Parameters**

- **block\_size** ([int](https://docs.python.org/3/library/functions.html#int)) Byte size of chunks to download
- **timeout** ([int](https://docs.python.org/3/library/functions.html#int)) Aiohttp cumulative timeout
- **parallel** ([int](https://docs.python.org/3/library/functions.html#int)) Number of files to download in parallel
- **loglevel** ([int](https://docs.python.org/3/library/functions.html#int)) Log level for messages send to logging (Errors are send with loglevel+10)
- **alturls** List of regexps modifying URLs
- **retry** ([int](https://docs.python.org/3/library/functions.html#int)) Number of times to retry download

**error**(*msg*, *\*args*, *\*\*kwargs*) Send error to logger

Message is sent with a log level 10 higher than the default for this object.

Return type None

**get**(*urls*, *dest*, *md5s=None*) Download a list of URLs

#### **Parameters**

- **urls** ([Union](https://docs.python.org/3/library/typing.html#typing.Union)[[str](https://docs.python.org/3/library/stdtypes.html#str), [List](https://docs.python.org/3/library/typing.html#typing.List)[[str](https://docs.python.org/3/library/stdtypes.html#str)]]) List of URLs
- **dest** ([str](https://docs.python.org/3/library/stdtypes.html#str)) Destination folder
- **md5s** ([Optional](https://docs.python.org/3/library/typing.html#typing.Optional)[[List](https://docs.python.org/3/library/typing.html#typing.List)[[str](https://docs.python.org/3/library/stdtypes.html#str)]]) List of MD5 sums to check

Return type None

**log**(*msg*, *\*args*, *modlvl=0*, *\*\*kwargs*) Send message to logger

Honors loglevel set for the FileDownloader object.

### Parameters

- **msg** ([str](https://docs.python.org/3/library/stdtypes.html#str)) The log message
- **modlvl** ([int](https://docs.python.org/3/library/functions.html#int)) Added to default logging level for object

Return type None

**static make\_bar\_format**(*desc\_width=20*, *count\_width=0*, *rate=False*, *eta=False*, *have\_total=True*)

Construct bar\_format for tqdm

## Parameters

- **desc\_width** ([int](https://docs.python.org/3/library/functions.html#int)) minimum space allocated for description
- **count\_width** ([int](https://docs.python.org/3/library/functions.html#int)) min space for counts
- **rate** ([bool](https://docs.python.org/3/library/functions.html#bool)) show rate to right of progress bar
- **eta** ([bool](https://docs.python.org/3/library/functions.html#bool)) show eta to right of progress bar
- **have\_total** ([bool](https://docs.python.org/3/library/functions.html#bool)) whether a total exists (required to add percentage)

Return type [str](https://docs.python.org/3/library/stdtypes.html#str)

## **6.1.10 ymp.env module**

This module manages the conda environments.

```
class ymp.env.CondaPathExpander(config, *args, **kwargs)
    ymp.snakemake.BaseExpander
```
Applies search path for conda environment specifications

File names supplied via rule: conda: "some.yml" are replaced with absolute paths if they are found in any searched directory. Each search\_paths entry is appended to the directory containing the top level Snakefile and the directory checked for the filename. Thereafter, the stack of including Snakefiles is traversed backwards. If no file is found, the original name is returned.

## **expands\_field**(*field*)

Checks if this expander should expand a Rule field type

Parameters **field** – the field to check

Returns True if *field* should be expanded.

**format**(*conda\_env*, *\*args*, *\*\*kwargs*) Format *item* using *\*args* and *\*\*kwargs*

<span id="page-55-0"></span>**class** ymp.env.**Env**(*env\_file=None*, *dag=None*, *singularity\_img=None*, *container\_img=None*, *cleanup=None*, *name=None*, *packages=None*, *base='none'*, *channels=None*, *rule=None*) Bases: [ymp.snakemake.WorkflowObject](#page-64-0), snakemake.deployment.conda.Env

Represents YMP conda environment

Snakemake expects the conda environments in a per-workflow directory configured by conda prefix. YMP sets this value by default to ~/. ymp/conda, which has a greater chance of being on the same file system as the conda cache, allowing for hard linking of environment files.

Within the folder conda\_prefix, each environment is created in a folder named by the hash of the environment definition file's contents and the conda\_prefix path. This class inherits from snakemake. deployment.conda.Env to ensure that the hash we use is identical to the one Snakemake will use during workflow execution.

The class provides additional features for updating environments, creating environments dynamically and executing commands within those environments.

Note: This is not called from within the execution. Snakemake instanciates its own Env object purely based on the filename.

Creates an inline defined conda environment

## **Parameters**

- **name** ([Optional](https://docs.python.org/3/library/typing.html#typing.Optional)[[str](https://docs.python.org/3/library/stdtypes.html#str)]) Name of conda environment (and basename of file)
- **packages** ([Union](https://docs.python.org/3/library/typing.html#typing.Union)[[list](https://docs.python.org/3/library/stdtypes.html#list), [str](https://docs.python.org/3/library/stdtypes.html#str), None]) package(s) to be installed into environment. Version constraints can be specified in each package string separated from the package name by whitespace. E.g. "blast =2.6\*"
- **channels** ([Union](https://docs.python.org/3/library/typing.html#typing.Union)[[list](https://docs.python.org/3/library/stdtypes.html#list), [str](https://docs.python.org/3/library/stdtypes.html#str), None]) channel(s) to be selected for the environment
- **base** ([str](https://docs.python.org/3/library/stdtypes.html#str)) Select a set of default channels and packages to be added to the newly created environment. Sets are defined in conda.defaults in yml.yml

## **create**(*dryrun=False*, *force=False*)

Ensure the conda environment has been created

Inherits from snakemake.conda.Env.create

- Behavior of super class The environment is installed in a folder in conda\_prefix named according to a hash of the environment.yaml defining the environment and the value of conda-prefix (Env.hash). The latter is included as installed environments cannot be moved.
	- If this folder (Env.path) exists, nothing is done.
	- If a folder named according to the hash of just the contents of environment. yaml exists, the environment is created by unpacking the tar balls in that folder.

Handling pre-computed environment specs In addition to freezing environments by maintaining a copy of the package binaries, we allow maintaining a copy of the package binary URLs, from which the archive folder is populated on demand.

If a file {Env.name}.txt exists in conda.spec FIXME

**export**(*stream*, *typ='yml'*) Freeze environment

#### **static get\_installed\_env\_hashes**()

#### **property installed**

**run**(*command*) Execute command in environment

Returns exit code of command run.

```
set_prefix(prefix)
```
**update**()

Update conda environment

## **6.1.11 ymp.exceptions module**

Exceptions raised by YMP

```
exception ymp.exceptions.YmpConfigError(obj, msg, key=None, exc=None)
    Bases: ymp.exceptions.YmpNoStackException
```
Indicates an error in the ymp.yml config files

### **Parameters**

- **obj** ([object](https://docs.python.org/3/library/functions.html#object)) Subtree of config causing error
- $\text{msq}(str)$  $\text{msq}(str)$  $\text{msq}(str)$  The message to display
- **key** ([object](https://docs.python.org/3/library/functions.html#object)) Key indicating part of obj causing error
- **exc** ([Optional](https://docs.python.org/3/library/typing.html#typing.Optional)[[Exception](https://docs.python.org/3/library/exceptions.html#Exception)]) Upstream exception causing error

## <span id="page-56-1"></span>**exception** ymp.exceptions.**YmpException**

Bases: [Exception](https://docs.python.org/3/library/exceptions.html#Exception)

Base class of all YMP Exceptions

<span id="page-56-0"></span>**exception** ymp.exceptions.**YmpNoStackException**(*message*)

Bases: [ymp.exceptions.YmpException](#page-56-1), click.exceptions.ClickException

Exception that does not lead to stack trace on CLI

Inheriting from ClickException makes click print only the self.msg value of the exception, rather than allowing Python to print a full stack trace.

This is useful for exceptions indicating usage or configuration errors. We use this, instead of  $\text{click}$ . [UsageError](https://click.palletsprojects.com/en/5.x/api/#click.UsageError) and friends so that the exceptions can be caught and handled explicitly where needed.

Note that click will call the show method on this object to print the exception. The default implementation from click will just prefix the msg with Error:.

<span id="page-56-2"></span>FIXME: This does not work if the exception is raised from within the snakemake workflow as snakemake.snakemake catches and reformats exceptions.

**exception** ymp.exceptions.**YmpRuleError**(*obj*, *msg*)

Bases: [ymp.exceptions.YmpNoStackException](#page-56-0)

Indicates an error in the rules files

This could e.g. be a Stage or Environment defined twice.

### Parameters

- **obj** ([object](https://docs.python.org/3/library/functions.html#object)) The object causing the exception. Must have lineno and filename as these will be shown as part of the error message on the command line.
- **msg** ([str](https://docs.python.org/3/library/stdtypes.html#str)) The message to display

**show**()

Return type None

**exception** ymp.exceptions.**YmpStageError**(*msg*) Bases: [ymp.exceptions.YmpNoStackException](#page-56-0)

Indicates an error in the requested stage stack

**show**()

Return type None

**exception** ymp.exceptions.**YmpSystemError**(*message*) Bases: [ymp.exceptions.YmpNoStackException](#page-56-0)

Indicates problem running YMP with available system software

**exception** ymp.exceptions.**YmpUsageError**(*message*) Bases: [ymp.exceptions.YmpNoStackException](#page-56-0)

**exception** ymp.exceptions.**YmpWorkflowError**(*message*) Bases: [ymp.exceptions.YmpNoStackException](#page-56-0)

Indicates an error during workflow execution

E.g. failures to expand dynamic variables

# **6.1.12 ymp.gff module**

Implements simple reader and writer for GFF (general feature format) files.

Unfinished

- only supports one version, GFF 3.2.3.
- no escaping

**class** ymp.gff.**Attributes**(*ID*, *Name*, *Alias*, *Parent*, *Target*, *Gap*, *Derives\_From*, *Note*, *Dbxref*, *Ontology\_term*, *Is\_circular*)

Bases: [tuple](https://docs.python.org/3/library/stdtypes.html#tuple)

Create new instance of Attributes(ID, Name, Alias, Parent, Target, Gap, Derives\_From, Note, Dbxref, Ontology\_term, Is\_circular)

**property Alias** Alias for field number 2

## **property Dbxref**

Alias for field number 8

**property Derives\_From** Alias for field number 6

**property Gap** Alias for field number 5

**property ID** Alias for field number 0

**property Is\_circular** Alias for field number 10

**property Name** Alias for field number 1

**property Note** Alias for field number 7

**property Ontology\_term** Alias for field number 9

**property Parent** Alias for field number 3

**property Target** Alias for field number 4

**class** ymp.gff.**Feature**(*seqid*, *source*, *type*, *start*, *end*, *score*, *strand*, *phase*, *attributes*) Bases: [tuple](https://docs.python.org/3/library/stdtypes.html#tuple)

Create new instance of Feature(seqid, source, type, start, end, score, strand, phase, attributes)

**property attributes** Alias for field number 8

**property end** Alias for field number 4

**property phase** Alias for field number 7

**property score** Alias for field number 5

**property seqid** Alias for field number 0

**property source** Alias for field number 1

**property start** Alias for field number 3

**property strand** Alias for field number 6

**property type** Alias for field number 2

**class** ymp.gff.**reader**(*fileobj*) Bases: [object](https://docs.python.org/3/library/functions.html#object)

**class** ymp.gff.**writer**(*fileobj*) Bases: [object](https://docs.python.org/3/library/functions.html#object)

**write**(*feature*)

# **6.1.13 ymp.helpers module**

This module contains helper functions.

Not all of these are currently in use

```
class ymp.helpers.OrderedDictMaker
```
Bases: [object](https://docs.python.org/3/library/functions.html#object)

odict creates OrderedDict objects in a dict-literal like syntax

```
>>> my_ordered_dict = odict[
>>> 'key': 'value'
>>> ]
```
Implementation: odict uses the python slice syntax which is similar to dict literals. The  $\iota$  operator is implemented by overriding \_getitem\_. Slices passed to the operator as object [start1:stop1:step1, start2:...], are passed to the implementation as a list of objects with start, stop and step members. odict simply creates an OrderedDictionary by iterating over that list.

## ymp.helpers.**update\_dict**(*dst*, *src*)

Recursively update dictionary dst with src

- Treats a [list](https://docs.python.org/3/library/stdtypes.html#list) as atomic, replacing it with new list.
- Dictionaries are overwritten by item
- None is replaced by empty dict if necessary

# **6.1.14 ymp.map2otu module**

```
class ymp.map2otu.MapfileParser(minid=0)
    object
    read(mapfiles)
    write(outfile)
```
ymp.map2otu.**main**()

# **6.1.15 ymp.nuc2aa module**

```
ymp.nuc2aa.fasta_dna2aa(inf, outf)
```
ymp.nuc2aa.**nuc2aa**(*seq*)

ymp.nuc2aa.**nuc2num**(*seq*)

**class** ymp.map2otu.**emirge\_info**(*line*) Bases: [object](https://docs.python.org/3/library/functions.html#object)

# **6.1.16 ymp.snakemake module**

<span id="page-60-0"></span>Extends Snakemake Features

**class** ymp.snakemake.**BaseExpander** Bases: [object](https://docs.python.org/3/library/functions.html#object)

Base class for Snakemake expansion modules.

Subclasses should override the :meth:expand method if they need to work on the entire RuleInfo object or the :meth:format and :meth:expands\_field methods if they intend to modify specific fields.

**expand**(*rule*, *item*, *expand\_args=None*, *rec=- 1*, *cb=False*)

Expands RuleInfo object and children recursively.

Will call :meth:format (via :meth:format\_annotated) on  $str$  items encountered in the tree and wrap encountered functions to be called once the wildcards object is available.

Set ymp.print\_rule = 1 before a rule: statement in snakefiles to enable debug logging of recursion.

#### Parameters

- **rule** The :class:snakemake.rules.Rule object to be populated with the data from the RuleInfo object passed from *item*
- **item** The item to be expanded. Initially a :class:snakemake.workflow.RuleInfo object into which is recursively decendet. May ultimately be [None](https://docs.python.org/3/library/constants.html#None), [str](https://docs.python.org/3/library/stdtypes.html#str), [function](https://docs.python.org/3/glossary.html#term-function), [int](https://docs.python.org/3/library/functions.html#int), [float](https://docs.python.org/3/library/functions.html#float), [dict](https://docs.python.org/3/library/stdtypes.html#dict), [list](https://docs.python.org/3/library/stdtypes.html#list) or [tuple](https://docs.python.org/3/library/stdtypes.html#tuple).
- **expand\_args** Parameters passed on late expansion (when the dag tries to instantiate the [rule](#page-62-1) into a job.
- **rec** Recursion level

**expand\_dict**(*rule*, *item*, *expand\_args*, *rec*)

**expand\_func**(*rule*, *item*, *expand\_args*, *rec*, *debug*)

**expand\_list**(*rule*, *item*, *expand\_args*, *rec*, *cb*)

**expand\_ruleinfo**(*rule*, *item*, *expand\_args*, *rec*)

**expand\_str**(*rule*, *item*, *expand\_args*, *rec*, *cb*)

**expand\_tuple**(*rule*, *item*, *expand\_args*, *rec*, *cb*)

#### **expands\_field**(*field*)

Checks if this expander should expand a Rule field type

Parameters  $field$  – the field to check

Returns True if *field* should be expanded.

```
format(item, *args, **kwargs)
     Format item using *args and **kwargs
```

```
format_annotated(item, expand_args)
```
Wrapper for :meth:format preserving *AnnotatedString* flags

Calls :meth:format to format *item* into a new string and copies flags from original item.

This is used by :meth:expand

### **link\_workflow**(*workflow*)

Called when the Expander is associated with a workflow

May be called multiple times if a new workflow object is created.

## **exception** ymp.snakemake.**CircularReferenceException**(*deps*, *rule*)

Bases: [ymp.exceptions.YmpRuleError](#page-56-2)

Exception raised if parameters in rule contain a circular reference

## <span id="page-61-0"></span>**class** ymp.snakemake.**ColonExpander**

Bases: [ymp.snakemake.FormatExpander](#page-62-2)

Expander using {: xyz: } formatted variables.

```
regex = re.compile('\n \\{:\n (?=(\n \\s*\n (?P<name>(?:.(?!\\s*\\:\\}))*.)\n \\s*\n ))\\1\n :\\}\n ', re.VERBOSE)
spec = '{{:{}:}}'
```
**class** ymp.snakemake.**DefaultExpander**(*\*\*kwargs*)

Bases: [ymp.snakemake.InheritanceExpander](#page-62-3)

Adds default values to rules

The implementation simply makes all rules inherit from a defaults rule.

Creates DefaultExpander

Each parameter passed is considered a RuleInfo default value. Where applicable, Snakemake's argtuples ([], {}) must be passed.

**get\_super**(*rule*, *ruleinfo*)

Find rule parent

Parameters

- **rule** ([Rule](https://snakemake.readthedocs.io/en/stable/api_reference/internal/snakemake.html#snakemake.rules.Rule)) Rule object being built
- **ruleinfo** ([RuleInfo](https://snakemake.readthedocs.io/en/stable/api_reference/internal/snakemake.html#snakemake.workflow.RuleInfo)) RuleInfo object describing rule being built

Returns name of parent rule and RuleInfo describing parent rule or (None, None).

Return type 2-Tuple

**exception** ymp.snakemake.**ExpandLateException** Bases: [Exception](https://docs.python.org/3/library/exceptions.html#Exception)

<span id="page-61-1"></span>**class** ymp.snakemake.**ExpandableWorkflow**(*\*args*, *\*\*kwargs*)

Bases: [snakemake.workflow.Workflow](https://snakemake.readthedocs.io/en/stable/api_reference/internal/snakemake.html#snakemake.workflow.Workflow)

Adds hook for additional rule expansion methods to Snakemake

Constructor for ExpandableWorkflow overlay attributes

This may be called on an already initialized Workflow object.

## **classmethod activate**()

Installs the ExpandableWorkflow

Replaces the Workflow object in the snakemake.workflow module with an instance of this class and initializes default expanders (the snakemake syntax).

**add\_rule**(*name=None*, *lineno=None*, *snakefile=None*, *checkpoint=False*) Add a rule.

Parameters

• **name** – name of the rule

- **lineno** line number within the snakefile where the rule was defined
- **snakefile** name of file in which rule was defined

**classmethod clear**()

```
classmethod ensure_global_workflow()
```
**get\_rule**(*name=None*)

Get rule by name. If name is none, the last created rule is returned.

Parameters **name** – the name of the rule

**global\_workflow = <ymp.snakemake.ExpandableWorkflow object>**

**classmethod load\_workflow**(*snakefile='/home/docs/checkouts/readthedocs.org/user\_builds/ymp/checkouts/stable/src/ymp/rules/Snakefile'*)

**classmethod register\_expanders**(*\*expanders*)

Register an object the expand() function of which will be called on each RuleInfo object before it is passed on to snakemake.

<span id="page-62-1"></span>**rule**(*name=None*, *lineno=None*, *snakefile=None*, *checkpoint=None*) Intercepts "rule:" Here we have the entire ruleinfo object

<span id="page-62-2"></span>**class** ymp.snakemake.**FormatExpander**

Bases: [ymp.snakemake.BaseExpander](#page-60-0)

Expander using a custom formatter object.

```
class Formatter(expander)
```
Bases: [ymp.string.ProductFormatter](#page-70-1)

**parse**(*format\_string*)

**format**(*\*args*, *\*\*kwargs*) Format *item* using *\*args* and *\*\*kwargs*

**get\_names**(*pattern*)

```
regex = re.compile('\n \\{\n (?=(\n (?P<name>[^{}]+)\n ))\\1\n \\}\n ', re.VERBOSE)
spec = '{{{}}}'
```
**exception** ymp.snakemake.**InheritanceException**(*msg*, *rule*, *parent*, *include=None*, *lineno=None*, *snakefile=None*)

Bases: [snakemake.exceptions.RuleException](https://snakemake.readthedocs.io/en/stable/api_reference/internal/snakemake.html#snakemake.exceptions.RuleException)

Exception raised for errors during rule inheritance

Creates a new instance of RuleException.

Arguments message – the exception message include – iterable of other exceptions to be included lineno – the line the exception originates snakefile – the file the exception originates

```
class ymp.snakemake.InheritanceExpander
```
Bases: [ymp.snakemake.BaseExpander](#page-60-0)

Adds class-like inheritance to Snakemake rules

To avoid redundancy between closely related rules, e.g. rules for single ended and paired end data, YMP allows Snakemake rules to inherit from another rule.

## **Example**

Derived rules are always created with an implicit ruleorder statement, making Snakemake prefer the parent rule if either parent or child rule could be used to generate the requested output file(s).

Derived rules initially contain the same attributes as the parent rule. Each attribute assigned to the child rule overrides the matching attribute in the parent. Where attributes may contain named and unnamed values, specifying a named value overrides only the value of that name while specifying an unnamed value overrides all unnamed values in the parent attribute.

```
KEYWORD = 'ymp: extends'
```
Comment keyword enabling inheritance

```
expand(rule, ruleinfo)
```
Expands RuleInfo object and children recursively.

Will call :meth:format (via :meth:format\_annotated) on  $str$  items encountered in the tree and wrap encountered functions to be called once the wildcards object is available.

Set ymp.print rule = 1 before a rule: statement in snakefiles to enable debug logging of recursion.

#### Parameters

- **rule** The :class:snakemake.rules.Rule object to be populated with the data from the RuleInfo object passed from *item*
- **item** The item to be expanded. Initially a :class:snakemake.workflow.RuleInfo object into which is recursively decendet. May ultimately be [None](https://docs.python.org/3/library/constants.html#None), [str](https://docs.python.org/3/library/stdtypes.html#str), [function](https://docs.python.org/3/glossary.html#term-function), [int](https://docs.python.org/3/library/functions.html#int), [float](https://docs.python.org/3/library/functions.html#float), [dict](https://docs.python.org/3/library/stdtypes.html#dict), [list](https://docs.python.org/3/library/stdtypes.html#list) or [tuple](https://docs.python.org/3/library/stdtypes.html#tuple).
- **expand\_args** Parameters passed on late expansion (when the dag tries to instantiate the [rule](#page-62-1) into a job.
- **rec** Recursion level

## **get\_code\_line**(*rule*)

Returns the source line defining *rule*

## Return type [str](https://docs.python.org/3/library/stdtypes.html#str)

**get\_super**(*rule*, *ruleinfo*) Find rule parent

#### Parameters

- **rule** ([Rule](https://snakemake.readthedocs.io/en/stable/api_reference/internal/snakemake.html#snakemake.rules.Rule)) Rule object being built
- **ruleinfo** ([RuleInfo](https://snakemake.readthedocs.io/en/stable/api_reference/internal/snakemake.html#snakemake.workflow.RuleInfo)) RuleInfo object describing rule being built

Returns name of parent rule and RuleInfo describing parent rule or (None, None).

## Return type 2-Tuple

**class** ymp.snakemake.**NamedList**(*fromtuple=None*, *\*\*kwargs*)

Bases: [snakemake.io.Namedlist](https://snakemake.readthedocs.io/en/stable/api_reference/internal/snakemake.html#snakemake.io.Namedlist)

Extended version of Snakemake's [Namedlist](https://snakemake.readthedocs.io/en/stable/api_reference/internal/snakemake.html#snakemake.io.Namedlist)

- Fixes array assignment operator: Writing a field via [] operator updates the value accessed via . operator.
- Adds fromtuple to constructor: Builds from Snakemake's typial (args, kwargs) tuples as present in ruleinfo structures.

• Adds update tuple method: Updates values in (args, kwargs) tuples as present in ruleinfo structures.

Create the object.

Arguments toclone – another Namedlist that shall be cloned fromdict – a dict that shall be converted to a

Unexpected indentation.

Namedlist (keys become names)

**get\_names**(*\*args*, *\*\*kwargs*) Export get\_names as public func

<span id="page-64-1"></span>**update\_tuple**(*totuple*)

Update values in (args, kwargs) tuple. The tuple must be the same as used in the constructor and must not have been modified.

## **class** ymp.snakemake.**RecursiveExpander**

Bases: [ymp.snakemake.BaseExpander](#page-60-0)

Recursively expands {xyz} wildcards in Snakemake rules.

```
expand(rule, ruleinfo)
```
Recursively expand wildcards within RuleInfo object

#### **expands\_field**(*field*)

Returns true for all fields but shell:, message: and wildcard\_constraints.

We don't want to mess with the regular expressions in the fields in wildcard constraints:, and there is little use in expanding message: or shell: as these already have all wildcards applied just before job execution (by format\_wildcards()).

## **class** ymp.snakemake.**SnakemakeExpander**

Bases: [ymp.snakemake.BaseExpander](#page-60-0)

Expand wildcards in strings returned from functions.

Snakemake does not do this by default, leaving wildcard expansion to the functions provided themselves. Since we never want {input} to be in a string returned as a file, we expand those always.

#### **expands\_field**(*field*)

Checks if this expander should expand a Rule field type

Parameters **field** – the field to check

Returns True if *field* should be expanded.

**format**(*item*, *\*args*, *\*\*kwargs*) Format *item* using *\*args* and *\*\*kwargs*

<span id="page-64-0"></span>**class** ymp.snakemake.**WorkflowObject**(*\*args*, *\*\*kwargs*)

Bases: [object](https://docs.python.org/3/library/functions.html#object)

Base for extension classes defined from snakefiles

This currently encompasses  $ymp . env . Env$  and  $ymp . stage . Stage.$ 

This mixin sets the properties filename and lineno according to the definition source in the rules file. It also maintains a registry within the Snakemake workflow object and provides an accessor method to this registry.

**property defined\_in**

## **filename**

Name of file in which object was defined

Type [str](https://docs.python.org/3/library/stdtypes.html#str)

## **classmethod get\_registry**(*clean=False*)

Return all objects of this class registered with current workflow

## **lineno**

Line number of object definition

Type [int](https://docs.python.org/3/library/functions.html#int)

### **classmethod new\_registry**()

### **register**()

Add self to registry

### ymp.snakemake.**check\_snakemake**()

## Return type [bool](https://docs.python.org/3/library/functions.html#bool)

```
ymp.snakemake.get_workflow()
     Get active workflow, loading one if necessary
```

```
ymp.snakemake.load_workflow(snakefile)
    Load new workflow
```

```
ymp.snakemake.make_rule(name=None, lineno=None, snakefile=None, **kwargs)
```

```
ymp.snakemake.networkx()
```

```
ymp.snakemake.print_ruleinfo(rule, ruleinfo, func=<bound method Logger.debug of <Logger
```
*ymp.snakemake (WARNING)>>*)

Logs contents of Rule and RuleInfo objects.

## **Parameters**

- **rule** ([Rule](https://snakemake.readthedocs.io/en/stable/api_reference/internal/snakemake.html#snakemake.rules.Rule)) Rule object to be printed
- **ruleinfo** ([RuleInfo](https://snakemake.readthedocs.io/en/stable/api_reference/internal/snakemake.html#snakemake.workflow.RuleInfo)) Matching RuleInfo object to be printed
- **func** Function used for printing (default is log.error)

```
ymp.snakemake.ruleinfo_fields = {'benchmark': {'apply_wildcards': True, 'format': 'strin
describes attributes of snakemake.workflow.RuleInfo
```
# **6.1.17 ymp.snakemakelexer module**

## **ymp.snakemakelexer**

```
class ymp.snakemakelexer.SnakemakeLexer(*args, **kwds)
    Bases: pygments.lexers.python.PythonLexer
```

```
name = 'Snakemake'
```

```
tokens = {'globalkeyword': [(<pygments.lexer.words object>, Token.Keyword)], 'root':
```
# **6.1.18 ymp.sphinxext module**

This module contains a [Sphinx](http://sphinx-doc.org) extension for documenting YMP stages and [Snakemake](http://snakemake.readthedocs.io) rules.

The [SnakemakeDomain](#page-68-0) (name sm) provides the following directives:

```
.. sm:rule:: name
    Describes a Snakemake rule
.. sm:stage:: name
```
Describes a [YMP Stage](#page-46-0)

Both directives accept an optional source parameter. If given, a link to the source code of the stage or rule definition will be added. The format of the string passed is filename: line. Referenced Snakefiles will be highlighted with pygments and added to the documentation when building HTML.

The extension also provides an autodoc-like directive:

```
.. autosnake:: filename
    Generates documentation from Snakefile filename.
```

```
class ymp.sphinxext.AutoSnakefileDirective(name, arguments, options, content,
                                                 lineno, content_offset, block_text, state,
                                                 state_machine)
    Bases: docutils.parsers.rst.Directive
```
Implements RSt directive .. autosnake:: filename

The directive extracts docstrings from rules in snakefile and auto-generates documentation.

```
has_content = False
```
This rule does not accept content

Type [bool](https://docs.python.org/3/library/functions.html#bool)

**load\_workflow**(*file\_path*) Load the Snakefile

#### Return type [ExpandableWorkflow](#page-61-1)

**parse\_doc**(*doc*, *source*, *idt=0*) Convert doc string to StringList

#### Parameters

- **doc** ([str](https://docs.python.org/3/library/stdtypes.html#str)) Documentation text
- **source** ([str](https://docs.python.org/3/library/stdtypes.html#str)) Source filename
- **idt** ([int](https://docs.python.org/3/library/functions.html#int)) Result indentation in characters (default 0)

Return type StringList

Returns StringList of re-indented documentation wrapped in newlines

## **parse\_rule**(*rule*, *idt=0*)

Convert Rule to StringList

Parameters

- **rule** ([Rule](https://snakemake.readthedocs.io/en/stable/api_reference/internal/snakemake.html#snakemake.rules.Rule)) Rule object
- **idt** ([int](https://docs.python.org/3/library/functions.html#int)) Result indentation in characters (default 0)

Retuns: StringList containing formatted Rule documentation

Return type StringList **parse\_stage**(*stage*, *idt=0*) Return type StringList **required\_arguments = 1** This rule needs one argument (the filename) Type [int](https://docs.python.org/3/library/functions.html#int) **run**() Entry point **tpl\_rule = '.. sm:rule:: {name}'** Template for generated Rule RSt Type [str](https://docs.python.org/3/library/stdtypes.html#str)

**tpl\_source = ' :source: {filename}:{lineno}'** Template option source

Type [str](https://docs.python.org/3/library/stdtypes.html#str)

**tpl\_stage = '.. sm:stage:: {name}'** Template for generated Stage RSt

Type [str](https://docs.python.org/3/library/stdtypes.html#str)

ymp.sphinxext.BASEPATH = '/home/docs/checkouts/readthedocs.org/user\_builds/ymp/checkouts/st Path in which YMP package is located

Type [str](https://docs.python.org/3/library/stdtypes.html#str)

**class** ymp.sphinxext.**DomainTocTreeCollector**

Bases: [sphinx.environment.collectors.EnvironmentCollector](https://www.sphinx-doc.org/en/master/extdev/collectorapi.html#sphinx.environment.collectors.EnvironmentCollector)

Add Sphinx Domain entries to the TOC

**clear\_doc**(*app*, *env*, *docname*) Clear data from environment

If we have cached data in environment for document docname, we should clear it here.

Return type None

**get\_ref**(*node*)

Return type [Optional](https://docs.python.org/3/library/typing.html#typing.Optional)[Node]

**locate\_in\_toc**(*app*, *node*)

Return type [Optional](https://docs.python.org/3/library/typing.html#typing.Optional)[Node]

**make\_heading**(*node*)

Return type [List](https://docs.python.org/3/library/typing.html#typing.List)[Node]

**merge\_other**(*app*, *env*, *docnames*, *other*) Merge with results from parallel processes

> Called if Sphinx is processing documents in parallel. We should merge this from other into env for all docnames.

Return type None

#### **process\_doc**(*app*, *doctree*)

Process doctree

This is called by read-doctree, so after the doctree has been loaded. The signal is processed in registered first order, so we are called after built-in extensions, such as the sphinx.environment. collectors.toctree extension building the TOC.

Return type None

## **select\_doc\_nodes**(*doctree*)

Select the nodes for which entries in the TOC are desired

This is a separate method so that it might be overriden by subclasses wanting to add other types of nodes to the TOC.

```
Return type List[Node]
```
## **select\_toc\_location**(*app*, *node*)

Select location in TOC where node should be referenced

Return type Node

**toc\_insert**(*docname*, *tocnode*, *node*, *heading*)

## Return type None

<span id="page-68-0"></span>**class** ymp.sphinxext.**SnakemakeDomain**(*env*) Bases: [sphinx.domains.Domain](https://www.sphinx-doc.org/en/master/extdev/domainapi.html#sphinx.domains.Domain)

Snakemake language domain

**clear\_doc**(*docname*) Delete objects derived from file docname

## **data\_version = 0**

directives = {'rule': < class 'ymp.sphinxext.SnakemakeRule'>, 'stage': < class 'ymp.sp

## **get\_objects**()

Return an iterable of "object descriptions".

Object descriptions are tuples with six items:

**name** Fully qualified name.

**dispname** Name to display when searching/linking.

**type** Object type, a key in self.object\_types.

**docname** The document where it is to be found.

**anchor** The anchor name for the object.

**priority** How "important" the object is (determines placement in search results). One of:

- **1** Default priority (placed before full-text matches).
- **0** Object is important (placed before default-priority objects).
- **2** Object is unimportant (placed after full-text matches).
- **-1** Object should not show up in search at all.

```
initial_data = {'objects': {}}
```

```
label = 'Snakemake'
```

```
name = 'sm'
```

```
object_types = {'rule': <sphinx.domains.ObjType object>, 'stage': <sphinx.domains.ObjType object>}
```
**resolve\_xref**(*env*, *fromdocname*, *builder*, *typ*, *target*, *node*, *contnode*) Resolve the pending\_xref *node* with the given *typ* and *target*.

This method should return a new node, to replace the xref node, containing the *contnode* which is the markup content of the cross-reference.

If no resolution can be found, None can be returned; the xref node will then given to the :event:`missingreference` event, and if that yields no resolution, replaced by *contnode*.

Unknown interpreted text role "event".

The method can also raise sphinx.environment.NoUri to suppress the :event:`missing-reference` event being emitted.

Unknown interpreted text role "event".

```
roles = {'rule': <sphinx.roles.XRefRole object>, 'stage': <sphinx.roles.XRefRole object>}
```

```
class ymp.sphinxext.SnakemakeRule(name, arguments, options, content, lineno, content_offset,
```
*block\_text*, *state*, *state\_machine*) Bases: [ymp.sphinxext.YmpObjectDescription](#page-69-0)

Directive sm:rule:: describing a Snakemake rule

**typename = 'rule'**

<span id="page-69-0"></span>**class** ymp.sphinxext.**YmpObjectDescription**(*name*, *arguments*, *options*, *content*, *lineno*, *con-*

*tent\_offset*, *block\_text*, *state*, *state\_machine*)

Bases: sphinx.directives.ObjectDescription

Base class for RSt directives in SnakemakeDomain

Since this inherhits from Sphinx' ObjectDescription, content generated by the directive will always be inside an addnodes.desc.

**Parameters source** – Specify source position as file: line to create link

**add\_source\_link**(*signode*) Add link to source code to *signode*

Return type None

<span id="page-69-1"></span>**add\_target\_and\_index**(*name*, *sig*, *signode*) Add cross-reference IDs and entries to self.indexnode

Return type None

**get\_index\_text**(*typename*, *name*) Formats object for entry into index

Return type [str](https://docs.python.org/3/library/stdtypes.html#str)

**handle\_signature**(*sig*, *signode*)

Parse rule signature *sig* into RST nodes and append them to *signode*.

The retun value identifies the object and is passed to add  $target$  and  $index()$  unchanged

Parameters

- **sig** ([str](https://docs.python.org/3/library/stdtypes.html#str)) Signature string (i.e. string passed after directive)
- **signode** ([desc](https://www.sphinx-doc.org/en/master/extdev/nodes.html#sphinx.addnodes.desc)) Node created for object signature

Return type [str](https://docs.python.org/3/library/stdtypes.html#str)

Returns Normalized signature (white space removed)

**option\_spec = {'source': <function unchanged>}**

**typename = '[object name]'**

```
class ymp.sphinxext.YmpStage(name, arguments, options, content, lineno, content_offset,
                                    block_text, state, state_machine)
```
Bases: [ymp.sphinxext.YmpObjectDescription](#page-69-0)

Directive sm:stage:: describing an YMP stage

**typename = 'stage'**

ymp.sphinxext.**collect\_pages**(*app*) Add Snakefiles to documentation (in HTML mode)

ymp.sphinxext.**relpath**(*path*) Make absolute path relative to BASEPATH

Parameters **path** ([str](https://docs.python.org/3/library/stdtypes.html#str)) – absolute path

Return type [str](https://docs.python.org/3/library/stdtypes.html#str)

Returns path relative to BASEPATH

ymp.sphinxext.**setup**(*app*) Register the extension with Sphinx

## **6.1.19 ymp.string module**

```
exception ymp.string.FormattingError(message, fieldname)
    Bases: AttributeError
```
**class** ymp.string.**GetNameFormatter** Bases: [string.Formatter](https://docs.python.org/3/library/string.html#string.Formatter)

**get\_names**(*pattern*)

<span id="page-70-2"></span>**class** ymp.string.**OverrideJoinFormatter** Bases: [string.Formatter](https://docs.python.org/3/library/string.html#string.Formatter)

Formatter with overridable join method

The default formatter joins all arguments with "". join (args). This class overrides \_vformat() with identical code, changing only that line to one that can be overridden by a derived class.

#### **join**(*args*)

Joins the expanded pieces of the template string to form the output.

This function is equivalent to ''. join(args). By overriding it, alternative methods can be implemented, e.g. to create a list of strings, each corresponding to a the cross product of the expanded variables.

Return type [Union](https://docs.python.org/3/library/typing.html#typing.Union)[[List](https://docs.python.org/3/library/typing.html#typing.List)[[str](https://docs.python.org/3/library/stdtypes.html#str)], [str](https://docs.python.org/3/library/stdtypes.html#str)]

<span id="page-70-0"></span>**class** ymp.string.**PartialFormatter** Bases: [string.Formatter](https://docs.python.org/3/library/string.html#string.Formatter)

Formats what it can and leaves the remainder untouched

**get\_field**(*field\_name*, *args*, *kwargs*)

```
class ymp.string.ProductFormatter
```
Bases: [ymp.string.OverrideJoinFormatter](#page-70-2)

String Formatter that creates a list of strings each expanded using one point in the cartesian product of all replacement values.

If none of the arguments evaluate to lists, the result is a string, otherwise it is a list.

```
>>> ProductFormatter().format(^{\text{II}}{A} and {B}^{\text{II}}, A=[1,2], B=[3,4])
"1 and 3"
"1 and 4"
"2 and 3"
"2 and 4"
```
**format\_field**(*value*, *format\_spec*)

**join**(*args*)

Joins the expanded pieces of the template string to form the output.

This function is equivalent to ''. join(args). By overriding it, alternative methods can be implemented, e.g. to create a list of strings, each corresponding to a the cross product of the expanded variables.

Return type [Union](https://docs.python.org/3/library/typing.html#typing.Union)[[List](https://docs.python.org/3/library/typing.html#typing.List)[[str](https://docs.python.org/3/library/stdtypes.html#str)], [str](https://docs.python.org/3/library/stdtypes.html#str)]

```
class ymp.string.QuotedElementFormatter(*args, **kwargs)
    Bases: snakemake.utils.SequenceFormatter
```

```
class ymp.string.RegexFormatter(regex)
    Bases: string.Formatter
```
String Formatter accepting a regular expression defining the format of the expanded tags.

```
get_names(format_string)
```
Get set of field names in format\_string)

```
Return type Set[str]
```

```
parse(format_string)
```
Parse format\_string into tuples. Tuples contain literal\_text: text to copy field\_name: follwed by field name format\_spec: conversion:

ymp.string.**make\_formatter**(*product=None*, *regex=None*, *partial=None*, *quoted=None*)

# **6.1.20 ymp.util module**

```
ymp.util.R(code='', **kwargs)
```
Execute R code

This function executes the R code given as a string. Additional arguments are injected into the R environment. The value of the last R statement is returned.

The function requires rpy2 to be installed.

**Parameters** 

- $code(str) R code$  $code(str) R code$  $code(str) R code$  to be executed
- **\*\*kwargs**  $(dict)$  $(dict)$  $(dict)$  variables to inject into R globalenv

Yields value of last R statement

**>>>** R("1\*1", input=input)

```
ymp.util.Rmd(rmd, out, **kwargs)
```

```
ymp.util.activate_R()
```

```
ymp.util.fasta_names(fasta_file)
```
<span id="page-72-5"></span>ymp.util.**file\_not\_empty**(*fn*) Checks is a file is not empty, accounting for gz mininum size 20

ymp.util.**filter\_out\_empty**(*\*args*)

Removes empty sets of files from input file lists.

Takes a variable number of file lists of equal length and removes indices where any of the files is empty. Strings are converted to lists of length 1.

Returns a generator tuple.

Example:  $r1$ ,  $r2 = filter\_out\_empty(input.r1, input.r2)$ 

```
ymp.util.glob_wildcards(pattern, files=None)
```
Glob the values of the wildcards by matching the given pattern to the filesystem. Returns a named tuple with a list of values for each wildcard.

ymp.util.**is\_fq**(*path*)

```
ymp.util.make_local_path(icfg, url)
```

```
ymp.util.read_propfiles(files)
```
#### <span id="page-72-4"></span>**6.1.21 ymp.yaml module**

```
class ymp.yaml.AttrItemAccessMixin
    Bases: object
```
Mixin class mapping dot to bracket access

Added to classes implementing <u>getitem, setitem</u> and delitem, this mixin will allow acessing items using dot notation. I.e. "object.xyz" is translated to "object[xyz]".

#### **exception** ymp.yaml.**LayeredConfAccessError**

Bases: [ymp.yaml.LayeredConfError](#page-72-0), [KeyError](https://docs.python.org/3/library/exceptions.html#KeyError), [IndexError](https://docs.python.org/3/library/exceptions.html#IndexError)

Can't access

<span id="page-72-0"></span>**exception** ymp.yaml.**LayeredConfError** Bases: [Exception](https://docs.python.org/3/library/exceptions.html#Exception)

Error in LayeredConf

```
class ymp.yaml.LayeredConfProxy(maps, parent=None, key=None)
    ymp.yaml.MultiMapProxy
```
Layered configuration

**save**(*outstream=None*, *layer=0*)

```
exception ymp.yaml.LayeredConfWriteError
    Bases: ymp.yaml.LayeredConfError
```
Can't write

**exception** ymp.yaml.**MixedTypeError** Bases: [Exception](https://docs.python.org/3/library/exceptions.html#Exception)

Mixed types in proxy collection

#### <span id="page-72-1"></span>**class** ymp.yaml.**MultiMapProxy**(*maps*, *parent=None*, *key=None*)

Bases: [collections.abc.Mapping](https://docs.python.org/3/library/collections.abc.html#collections.abc.Mapping),  $ymp.yam1.MultiProxy$ ,  $ymp.yam1$ . [AttrItemAccessMixin](#page-72-2)

Mapping Proxy for layered containers

<span id="page-73-2"></span>**get**  $(k, d]$   $\rightarrow$  D[k] if k in D, else d. d defaults to None.

**items** ()  $\rightarrow$  a set-like object providing a view on D's items

**keys** ()  $\rightarrow$  a set-like object providing a view on D's keys

**values** ()  $\rightarrow$  an object providing a view on D's values

**class** ymp.yaml.**MultiMapProxyItemsView**(*mapping*) Bases: [ymp.yaml.MultiMapProxyMappingView](#page-73-1), [collections.abc.ItemsView](https://docs.python.org/3/library/collections.abc.html#collections.abc.ItemsView)

ItemsView for MultiMapProxy

**class** ymp.yaml.**MultiMapProxyKeysView**(*mapping*) Bases: [ymp.yaml.MultiMapProxyMappingView](#page-73-1), [collections.abc.KeysView](https://docs.python.org/3/library/collections.abc.html#collections.abc.KeysView)

KeysView for MultiMapProxy

<span id="page-73-1"></span>**class** ymp.yaml.**MultiMapProxyMappingView**(*mapping*) Bases: [collections.abc.MappingView](https://docs.python.org/3/library/collections.abc.html#collections.abc.MappingView)

MappingView for MultiMapProxy

**class** ymp.yaml.**MultiMapProxyValuesView**(*mapping*) Bases: [ymp.yaml.MultiMapProxyMappingView](#page-73-1), [collections.abc.ValuesView](https://docs.python.org/3/library/collections.abc.html#collections.abc.ValuesView)

ValuesView for MultiMapProxy

<span id="page-73-0"></span>**class** ymp.yaml.**MultiProxy**(*maps*, *parent=None*, *key=None*) Bases: [object](https://docs.python.org/3/library/functions.html#object)

Base class for layered container structure

**add\_layer**(*name*, *container*)

**get\_files**()

**get\_linenos**()

**make\_map\_proxy**(*key*, *items*)

**make\_seq\_proxy**(*key*, *items*)

**remove\_layer**(*name*)

**to\_yaml**(*show\_source=False*)

**class** ymp.yaml.**MultiSeqProxy**(*maps*, *parent=None*, *key=None*)

Bases: [collections.abc.Sequence](https://docs.python.org/3/library/collections.abc.html#collections.abc.Sequence), [ymp.yaml.MultiProxy](#page-73-0), [ymp.yaml.](#page-72-2) [AttrItemAccessMixin](#page-72-2)

Sequence Proxy for layered containers

**extend**(*item*)

ymp.yaml.**load**(*files*) Load configuration files

Creates a [LayeredConfProxy](#page-72-3) configuration object from a set of YAML files.

#### **CHAPTER**

## **SEVEN**

# **INDICES AND TABLES**

- genindex
- modindex
- search

## **PYTHON MODULE INDEX**

### b

ymp.blast, [45](#page-48-0) ymp.blast2gff, [46](#page-49-0)

#### $\mathbf C$

```
ymp.cli, 31
ymp.cli.env, 32
ymp.cli.init, 32
ymp.cli.make, 32
ymp.cli.shared_options, 33
ymp.cli.show, 34
ymp.cli.stage, 35
ymp.cluster, 46
ymp.common, 47
ymp.config, 48
```
### d

ymp.dna, [50](#page-53-0) ymp.download, [50](#page-53-1)

#### e

ymp.env, [51](#page-54-0) ymp.exceptions, [53](#page-56-0)

## g

ymp.gff, [54](#page-57-0)

#### h

ymp.helpers, [56](#page-59-0)

#### m

ymp.map2otu, [56](#page-59-1)

#### n

ymp.nuc2aa, [56](#page-59-2)

#### s

ymp.snakemake, [57](#page-60-0) ymp.snakemakelexer, [62](#page-65-0) ymp.sphinxext, [63](#page-66-0) ymp.stage, [35](#page-38-1) ymp.stage.base, [35](#page-38-2)

ymp.stage.expander, [37](#page-40-0) ymp.stage.groupby, [37](#page-40-1) ymp.stage.pipeline, [37](#page-40-2) ymp.stage.project, [38](#page-41-0) ymp.stage.reference, [41](#page-44-0) ymp.stage.stack, [42](#page-45-0) ymp.stage.stage, [42](#page-45-1) ymp.string, [67](#page-70-0)

#### u

ymp.util, [68](#page-71-0)

#### y

ymp, [31](#page-34-1) ymp.yaml, [69](#page-72-4)

#### **INDEX**

#### Symbols

 $-F$ ymp-env-prepare command line option, [14](#page-17-0) ymp-make command line option, [19](#page-22-0) ymp-submit command line option, [22](#page-25-0)  $-J$ ymp-submit command line option, [22](#page-25-0)  $-N$ ymp-env-prepare command line option, [14](#page-17-0) ymp-make command line option, [19](#page-22-0) ymp-submit command line option, [22](#page-25-0)  $-P$ ymp command line option, [9](#page-12-0) ymp-env command line option, [10](#page-13-0) ymp-env-activate command line option, [10](#page-13-0) ymp-env-clean command line option, [11](#page-14-0) ymp-env-export command line option, [11](#page-14-0) ymp-env-install command line option, [12](#page-15-0) ymp-env-list command line option, [13](#page-16-0) ymp-env-prepare command line option, [14](#page-17-0) ymp-env-remove command line option, [15](#page-18-0) ymp-env-run command line option, [15](#page-18-0) ymp-env-update command line option, [16](#page-19-0) ymp-init command line option, [16](#page-19-0) ymp-init-cluster command line option, [17](#page-20-0) ymp-init-demo command line option, [17](#page-20-0) ymp-init-project command line option, [18](#page-21-0) ymp-make command line option, [18](#page-21-0) ymp-show command line option, [20](#page-23-0) ymp-stage command line option, [20](#page-23-0)

ymp-stage-list command line option,  $21$ ymp-submit command line option, [21,](#page-24-0) [22](#page-25-0)  $--a11$ ymp-env-clean command line option, [11](#page-14-0) ymp-env-list command line option, [13](#page-16-0) --args <ARGS> ymp-submit command line option, [23](#page-26-0) --cluster-cores <N> ymp-submit command line option, [22](#page-25-0) --code ymp-stage-list command line option, [21](#page-24-0) --command <CMD> ymp-submit command line option, [22](#page-25-0) --conda-env-spec <conda\_env\_spec> ymp-env-install command line option, [12](#page-15-0) --conda-prefix <conda\_prefix> ymp-env-install command line option, [12](#page-15-0) --cores <CORES> ymp-make command line option, [19](#page-22-0) --cores <N> ymp-submit command line option, [23](#page-26-0) --create-missing ymp-env-export command line option, [12](#page-15-0) --dag ymp-make command line option, [19](#page-22-0) --debug ymp-make command line option, [19](#page-22-0) --debug-dag ymp-make command line option, [19](#page-22-0) --dest <FILE> ymp-env-export command line option, [11](#page-14-0) --drmaa ymp-submit command line option, [22](#page-25-0) --dry-run ymp-env-install command line

option, [12](#page-15-0) --dryrun ymp-env-prepare command line option, [14](#page-17-0) ymp-make command line option, [18](#page-21-0) ymp-submit command line option, [21](#page-24-0) --dynamic ymp-env-list command line option, [13](#page-16-0) --filetype <filetype> ymp-env-export command line option, [12](#page-15-0) --force ymp-env-install command line option, [12](#page-15-0) ymp-env-prepare command line option, [14](#page-17-0) ymp-make command line option, [19](#page-22-0) ymp-submit command line option, [22](#page-25-0) --forceall ymp-env-prepare command line option, [14](#page-17-0) ymp-make command line option, [19](#page-22-0) ymp-submit command line option, [22](#page-25-0) --help ymp-show command line option, [20](#page-23-0) --immediate ymp-submit command line option, [22](#page-25-0) --install-completion ymp command line option, [9](#page-12-0) --keepgoing ymp-env-prepare command line option, [14](#page-17-0) ymp-make command line option, [18](#page-21-0) ymp-submit command line option, [22](#page-25-0) --latency-wait <T> ymp-submit command line option, [22](#page-25-0)  $--$ lock ymp-env-prepare command line option, [14](#page-17-0) ymp-make command line option, [18](#page-21-0) ymp-submit command line option, [22](#page-25-0) --log-file <log\_file> ymp command line option, [9](#page-12-0) ymp-env command line option, [10](#page-13-0) ymp-env-activate command line option, [10](#page-13-0) ymp-env-clean command line option, [11](#page-14-0) ymp-env-export command line option, [11](#page-14-0) ymp-env-install command line option, [12](#page-15-0) ymp-env-list command line option, [13](#page-16-0)

ymp-env-prepare command line option, [14](#page-17-0) ymp-env-remove command line option, [15](#page-18-0) ymp-env-run command line option, [15](#page-18-0) ymp-env-update command line option, [16](#page-19-0) ymp-init command line option, [16](#page-19-0) ymp-init-cluster command line option, [17](#page-20-0) ymp-init-demo command line option, [17](#page-20-0) ymp-init-project command line option, [18](#page-21-0) ymp-make command line option, [18](#page-21-0) ymp-show command line option, [20](#page-23-0) ymp-stage command line option, [20](#page-23-0) ymp-stage-list command line option, [21](#page-24-0) ymp-submit command line option, [21](#page-24-0) --long ymp-stage-list command line option, [21](#page-24-0) --max-jobs-per-second <N> ymp-submit command line option, [22](#page-25-0) --no-dynamic ymp-env-list command line option, [13](#page-16-0) --no-lock ymp-env-prepare command line option, [14](#page-17-0) ymp-make command line option, [18](#page-21-0) ymp-submit command line option, [22](#page-25-0) --no-static ymp-env-list command line option, [13](#page-16-0) --nohup ymp-env-prepare command line option, [14](#page-17-0) ymp-make command line option, [19](#page-22-0) ymp-submit command line option, [22](#page-25-0) --notemp ymp-env-prepare command line option, [14](#page-17-0) ymp-make command line option, [19](#page-22-0) ymp-submit command line option, [22](#page-25-0) --overwrite ymp-env-export command line option, [12](#page-15-0) --pdb ymp command line option, [9](#page-12-0) ymp-env command line option, [10](#page-13-0) ymp-env-activate command line option, [10](#page-13-0) ymp-env-clean command line option, [11](#page-14-0)

ymp-env-export command line option, [11](#page-14-0) ymp-env-install command line option, [12](#page-15-0) ymp-env-list command line option, [13](#page-16-0) ymp-env-prepare command line option, [14](#page-17-0) ymp-env-remove command line option, [15](#page-18-0) ymp-env-run command line option, [15](#page-18-0) ymp-env-update command line option, [16](#page-19-0) ymp-init command line option, [16](#page-19-0) ymp-init-cluster command line option, [17](#page-20-0) ymp-init-demo command line option, [17](#page-20-0) ymp-init-project command line option, [18](#page-21-0) ymp-make command line option, [18](#page-21-0) ymp-show command line option, [20](#page-23-0) ymp-stage command line option, [20](#page-23-0) ymp-stage-list command line option, [21](#page-24-0) ymp-submit command line option, [21](#page-24-0) --printshellcmds ymp-env-prepare command line option, [14](#page-17-0) ymp-make command line option, [18](#page-21-0) ymp-submit command line option, [21](#page-24-0) --profile <NAME> ymp-submit command line option, [22](#page-25-0) --profile <profile> ymp command line option, [9](#page-12-0) --quiet ymp command line option, [9](#page-12-0) ymp-env command line option, [10](#page-13-0) ymp-env-activate command line option, [10](#page-13-0) ymp-env-clean command line option, [11](#page-14-0) ymp-env-export command line option, [11](#page-14-0) ymp-env-install command line option, [12](#page-15-0) ymp-env-list command line option, [13](#page-16-0) ymp-env-prepare command line option, [14](#page-17-0) ymp-env-remove command line option, [15](#page-18-0) ymp-env-run command line option, [15](#page-18-0) ymp-env-update command line option, [16](#page-19-0) ymp-init command line option, [16](#page-19-0)

ymp-init-cluster command line option, [17](#page-20-0) ymp-init-demo command line option, [17](#page-20-0) ymp-init-project command line option, [18](#page-21-0) ymp-make command line option, [18](#page-21-0) ymp-show command line option, [20](#page-23-0) ymp-stage command line option, [20](#page-23-0) ymp-stage-list command line option, [21](#page-24-0) ymp-submit command line option, [21](#page-24-0) --reason ymp-env-prepare command line option, [14](#page-17-0) ymp-make command line option, [19](#page-22-0) ymp-submit command line option, [22](#page-25-0) --reinstall <reinstall> ymp-env-update command line option, [16](#page-19-0) --rerun-incomplete ymp-env-prepare command line option, [14](#page-17-0) ymp-make command line option, [19](#page-22-0) ymp-submit command line option, [22](#page-25-0) --reverse ymp-env-list command line option, [13](#page-16-0)  $ri$ ymp-env-prepare command line option, [14](#page-17-0) ymp-make command line option, [19](#page-22-0) ymp-submit command line option, [22](#page-25-0) --rulegraph ymp-make command line option, [19](#page-22-0) --scriptname <NAME> ymp-submit command line option, [23](#page-26-0) --shadow-prefix <shadow prefix> ymp-env-prepare command line option, [14](#page-17-0) ymp-make command line option, [19](#page-22-0) ymp-submit command line option, [22](#page-25-0) --short ymp-stage-list command line option, [21](#page-24-0) --skip-missing ymp-env-export command line option, [12](#page-15-0) --snake-config <FILE> ymp-submit command line option, [22](#page-25-0) --sort <sort\_col> ymp-env-list command line option, [13](#page-16-0) --source ymp-show command line option, [20](#page-23-0) --static

ymp-env-list command line option, [13](#page-16-0) --sync ymp-submit command line option, [22](#page-25-0) --touch ymp-env-prepare command line option, [14](#page-17-0) ymp-make command line option, [19](#page-22-0) ymp-submit command line option, [22](#page-25-0) --types ymp-stage-list command line option, [21](#page-24-0) --verbose ymp command line option, [9](#page-12-0) ymp-env command line option, [10](#page-13-0) ymp-env-activate command line option, [10](#page-13-0) ymp-env-clean command line option, [11](#page-14-0) ymp-env-export command line option, [11](#page-14-0) ymp-env-install command line option, [12](#page-15-0) ymp-env-list command line option, [13](#page-16-0) ymp-env-prepare command line option, [14](#page-17-0) ymp-env-remove command line option, [15](#page-18-0) ymp-env-run command line option, [15](#page-18-0) ymp-env-update command line option, [16](#page-19-0) ymp-init command line option, [16](#page-19-0) ymp-init-cluster command line option, [17](#page-20-0) ymp-init-demo command line option, [17](#page-20-0) ymp-init-project command line option, [18](#page-21-0) ymp-make command line option, [18](#page-21-0) ymp-show command line option, [20](#page-23-0) ymp-stage command line option, [20](#page-23-0) ymp-stage-list command line option, [21](#page-24-0) ymp-submit command line option, [21](#page-24-0) --version ymp command line option, [9](#page-12-0) --wrapper <CMD> ymp-submit command line option, [22](#page-25-0) --yes ymp-init-cluster command line option, [17](#page-20-0) ymp-init-project command line option, [18](#page-21-0) -a ymp-env-clean command line option,

[11](#page-14-0) ymp-env-list command line option, [13](#page-16-0)  $-c$ ymp-env-export command line option, [12](#page-15-0) ymp-stage-list command line option, [21](#page-24-0) ymp-submit command line option, [22](#page-25-0) -d ymp-env-export command line option, [11](#page-14-0) ymp-submit command line option, [22](#page-25-0)  $-e$ ymp-env-install command line option, [12](#page-15-0)  $-f$ ymp-env-export command line option, [12](#page-15-0) ymp-env-install command line option, [12](#page-15-0) ymp-env-prepare command line option, [14](#page-17-0) ymp-make command line option, [19](#page-22-0) ymp-submit command line option, [22](#page-25-0)  $-h$ ymp-show command line option, [20](#page-23-0) -i ymp-submit command line option, [22](#page-25-0)  $-1$ ymp-make command line option, [19](#page-22-0) ymp-submit command line option, [23](#page-26-0)  $-k$ ymp-env-prepare command line option, [14](#page-17-0) ymp-make command line option, [18](#page-21-0) ymp-submit command line option, [22](#page-25-0) -l ymp-stage-list command line option, [21](#page-24-0) ymp-submit command line option, [22](#page-25-0)  $-n$ ymp-env-install command line option, [12](#page-15-0) ymp-env-prepare command line option, [14](#page-17-0) ymp-make command line option, [18](#page-21-0) ymp-submit command line option, [21](#page-24-0)  $-\mathbf{p}$ ymp-env-install command line option, [12](#page-15-0) ymp-env-prepare command line option, [14](#page-17-0) ymp-make command line option, [18](#page-21-0) ymp-submit command line option, [21](#page-24-0)

 $-\alpha$ ymp command line option, [9](#page-12-0) ymp-env command line option, [10](#page-13-0) ymp-env-activate command line option, [10](#page-13-0) ymp-env-clean command line option, [11](#page-14-0) ymp-env-export command line option, [11](#page-14-0) ymp-env-install command line option, [12](#page-15-0) ymp-env-list command line option, [13](#page-16-0) ymp-env-prepare command line option, [14](#page-17-0) ymp-env-remove command line option, [15](#page-18-0) ymp-env-run command line option, [15](#page-18-0) ymp-env-update command line option, [16](#page-19-0) ymp-init command line option, [16](#page-19-0) ymp-init-cluster command line option, [17](#page-20-0) ymp-init-demo command line option, [17](#page-20-0) ymp-init-project command line option, [18](#page-21-0) ymp-make command line option, [18](#page-21-0) ymp-show command line option, [20](#page-23-0) ymp-stage command line option, [20](#page-23-0) ymp-stage-list command line option, [21](#page-24-0) ymp-submit command line option, [21](#page-24-0)  $-r$ ymp-env-list command line option, [13](#page-16-0) ymp-env-prepare command line option, [14](#page-17-0) ymp-make command line option, [19](#page-22-0) ymp-submit command line option, [22](#page-25-0)  $-S$ ymp-env-export command line option, [12](#page-15-0) ymp-env-list command line option, [13](#page-16-0) ymp-show command line option, [20](#page-23-0) ymp-stage-list command line option, [21](#page-24-0) ymp-submit command line option, [22](#page-25-0)  $-t$ ymp-env-export command line option, [12](#page-15-0) ymp-env-prepare command line option, [14](#page-17-0) ymp-make command line option, [19](#page-22-0) ymp-stage-list command line option, [21](#page-24-0)

ymp-submit command line option, [22](#page-25-0)  $-v$ ymp command line option, [9](#page-12-0) ymp-env command line option, [10](#page-13-0) ymp-env-activate command line option, [10](#page-13-0) ymp-env-clean command line option, [11](#page-14-0) ymp-env-export command line option, [11](#page-14-0) ymp-env-install command line option, [12](#page-15-0) ymp-env-list command line option, [13](#page-16-0) ymp-env-prepare command line option, [14](#page-17-0) ymp-env-remove command line option, [15](#page-18-0) ymp-env-run command line option, [15](#page-18-0) ymp-env-update command line option, [16](#page-19-0) ymp-init command line option, [16](#page-19-0) ymp-init-cluster command line option, [17](#page-20-0) ymp-init-demo command line option, [17](#page-20-0) ymp-init-project command line option, [18](#page-21-0) ymp-make command line option, [18](#page-21-0) ymp-show command line option, [20](#page-23-0) ymp-stage command line option, [20](#page-23-0) ymp-stage-list command line option, [21](#page-24-0) ymp-submit command line option, [21](#page-24-0)  $-v$ ymp-init-cluster command line option, [17](#page-20-0) ymp-init-project command line option, [18](#page-21-0) 87 (*rule*), [29](#page-32-0) 88 (*rule*), [29](#page-32-0) 89 (*rule*), [29](#page-32-0) 90 (*rule*), [29](#page-32-0) 91 (*rule*), [29](#page-32-0) 92 (*rule*), [29](#page-32-0) A absdir() (*ymp.config.ConfigMgr property*), [48](#page-51-1) activate() (*ymp.config.ConfigMgr class method*), [48](#page-51-1) activate() (*ymp.snakemake.ExpandableWorkflow class method*), [58](#page-61-0)

activate\_R() (*in module ymp.util*), [68](#page-71-1)

active (*ymp.stage.stage.Stage attribute*), [43](#page-46-0)

add\_files() (*ymp.stage.reference.Reference method*), [41](#page-44-1)

add\_layer() (*ymp.yaml.MultiProxy method*), [70](#page-73-2) add\_param() (*ymp.stage.stage.Stage method*), [43](#page-46-0) add\_rule() (*ymp.snakemake.ExpandableWorkflow method*), [58](#page-61-0) add\_source\_link() (*ymp.sphinxext.YmpObjectDescription method*), [66](#page-69-0) add\_target\_and\_index() (*ymp.sphinxext.YmpObjectDescription method*), [66](#page-69-0) Alias() (*ymp.gff.Attributes property*), [54](#page-57-1) align\_mafft (*rule*), [29](#page-32-0) all\_targets() (*ymp.stage.stack.StageStack method*), [42](#page-45-2) annotate\_blast (*stage*), [25](#page-28-0) annotate\_diamond (*stage*), [25](#page-28-0) annotate\_prodigal (*stage*), [25](#page-28-0) annotate\_tblastn (*stage*), [25](#page-28-0) Archive (*class in ymp.stage.reference*), [41](#page-44-1) assemble\_megahit (*stage*), [25](#page-28-0) assemble\_metaspades (*stage*), [25](#page-28-0) assemble\_trinity (*stage*), [25](#page-28-0) AttrDict (*class in ymp.common*), [47](#page-50-1) Attributes (*class in ymp.gff*), [54](#page-57-1) attributes() (*ymp.gff.Feature property*), [55](#page-58-0) AttrItemAccessMixin (*class in ymp.yaml*), [69](#page-72-5) autosnake (*directive*), [63](#page-66-1) AutoSnakefileDirective (*class in ymp.sphinxext*), [63](#page-66-1)

# B

BaseExpander (*class in ymp.snakemake*), [57](#page-60-1) BASEPATH (*in module ymp.sphinxext*), [64](#page-67-0) BaseStage (*class in ymp.stage.base*), [35](#page-38-3) bin\_metabat2 (*stage*), [25](#page-28-0) blast7\_all (*rule*), [29](#page-32-0) blast7\_coverage\_per\_otu (*rule*), [30](#page-33-0) blast7\_eval\_hist (*rule*), [29](#page-32-0) blast7\_eval\_plot (*rule*), [29](#page-32-0) blast7\_extract (*rule*), [29](#page-32-0) blast7\_extract\_merge (*rule*), [29](#page-32-0) blast7\_merge (*rule*), [29](#page-32-0) blast7\_reports (*rule*), [29](#page-32-0) BlastParser (*class in ymp.blast*), [45](#page-48-1)

# C

Cache (*class in ymp.common*), [47](#page-50-1) CacheDict (*class in ymp.common*), [47](#page-50-1) can\_provide() (*ymp.stage.base.BaseStage method*), [35](#page-38-3) can\_provide() (*ymp.stage.pipeline.Pipeline method*), [37](#page-40-3) categorize\_by\_function (*rule*), [30](#page-33-0) cdhit\_fna\_single (*rule*), [29](#page-32-0)

cfg (*ymp.stage.base.ConfigStage attribute*), [36](#page-39-0) check (*stage*), [26](#page-29-0) check\_snakemake() (*in module ymp.snakemake*), [62](#page-65-1) choose\_fq\_columns() (*ymp.stage.project.Project method*), [39](#page-42-0) choose\_id\_column() (*ymp.stage.project.Project method*), [39](#page-42-0) CircularReferenceException, [58](#page-61-0) clear() (*ymp.snakemake.ExpandableWorkflow class method*), [59](#page-62-0) clear\_doc() (*ymp.sphinxext.DomainTocTreeCollector method*), [64](#page-67-0) clear\_doc() (*ymp.sphinxext.SnakemakeDomain method*), [65](#page-68-0) close() (*ymp.common.Cache method*), [47](#page-50-1) cluster() (*ymp.config.ConfigMgr property*), [48](#page-51-1) cluster\_cdhit (*stage*), [26](#page-29-0) ClusterMS (*class in ymp.cluster*), [46](#page-49-2) collect\_pages() (*in module ymp.sphinxext*), [67](#page-70-1) ColonExpander (*class in ymp.snakemake*), [58](#page-61-0) column() (*ymp.stage.project.PandasProjectData method*), [38](#page-41-1) column() (*ymp.stage.project.SQLiteProjectData method*), [40](#page-43-0) columns() (*ymp.stage.project.PandasProjectData method*), [38](#page-41-1) columns() (*ymp.stage.project.SQLiteProjectData method*), [40](#page-43-0) combine\_with\_ref (*rule*), [29](#page-32-0) COMMAND ymp-env-run command line option, [16](#page-19-0) command() (*in module ymp.cli.shared\_options*), [34](#page-37-1) command() (*ymp.cli.shared\_options.Group method*), [33](#page-36-1) commit() (*ymp.common.Cache method*), [47](#page-50-1) complete() (*ymp.cli.make.TargetParam class method*), [32](#page-35-3) complete() (*ymp.cli.show.ConfigPropertyParam method*), [34](#page-37-1) complete() (*ymp.stage.stack.StageStack method*), [42](#page-45-2) conda() (*ymp.config.ConfigMgr property*), [48](#page-51-1) CondaPathExpander (*class in ymp.env*), [51](#page-54-1) CONF\_DEFAULT\_FNAME (*ymp.config.ConfigMgr attribute*), [48](#page-51-1) CONF\_FNAME (*ymp.config.ConfigMgr attribute*), [48](#page-51-1) CONF\_USER\_FNAME (*ymp.config.ConfigMgr attribute*), [48](#page-51-1) ConfigExpander (*class in ymp.config*), [48](#page-51-1) ConfigExpander.Formatter (*class in ymp.config*), [48](#page-51-1) ConfigMgr (*class in ymp.config*), [48](#page-51-1) ConfigPropertyParam (*class in ymp.cli.show*), [34](#page-37-1) ConfigStage (*class in ymp.stage.base*), [36](#page-39-0) constraint() (*ymp.stage.stage.Param property*), [42](#page-45-2)

convert() (*ymp.cli.show.ConfigPropertyParam* encode\_barcode\_path() *method*), [34](#page-37-1) convert to closed ref (*rule*), [30](#page-33-0) correct\_bbmap (*stage*), [26](#page-29-0) count\_diamond (*stage*), [26](#page-29-0) count\_stringtie (*stage*), [26](#page-29-0) coverage\_samtools (*stage*), [26](#page-29-0) create() (*ymp.env.Env method*), [52](#page-55-0)

## D

data() (*ymp.stage.project.Project property*), [39](#page-42-0) data\_version (*ymp.sphinxext.SnakemakeDomain attribute*), [65](#page-68-0) DATABASE (*ymp.blast.Fmt7Parser attribute*), [45](#page-48-1) db\_url() (*ymp.stage.project.SQLiteProjectData property*), [40](#page-43-0) Dbxref() (*ymp.gff.Attributes property*), [54](#page-57-1) debug() (*in module ymp.cli.make*), [32](#page-35-3) dedup\_bbmap (*stage*), [26](#page-29-0) DefaultExpander (*class in ymp.snakemake*), [58](#page-61-0) defined\_in() (*ymp.snakemake.WorkflowObject property*), [61](#page-64-0) defined\_in() (*ymp.stage.base.ConfigStage property*), [36](#page-39-0) defined\_in() (*ymp.stage.stack.StageStack property*), [42](#page-45-2) Derives\_From() (*ymp.gff.Attributes property*), [54](#page-57-1) dir() (*ymp.config.ConfigMgr property*), [48](#page-51-1) directives (*ymp.sphinxext.SnakemakeDomain attribute*), [65](#page-68-0) dirname (*ymp.stage.reference.Archive attribute*), [41](#page-44-1) doc() (*ymp.stage.base.BaseStage method*), [35](#page-38-3) docstring (*ymp.stage.base.BaseStage attribute*), [35](#page-38-3) DomainTocTreeCollector (*class in ymp.sphinxext*), [64](#page-67-0) download\_file\_ftp (*rule*), [29](#page-32-0) download\_file\_http (*rule*), [29](#page-32-0) DownloadThread (*class in ymp.download*), [50](#page-53-2) dump() (*ymp.stage.project.PandasProjectData method*), [38](#page-41-1) dump() (*ymp.stage.project.SQLiteProjectData method*), [40](#page-43-0) duplicate\_rows()(ymp.stage.project.PandasProjectDamopand\_ruleinfo() *method*), [38](#page-41-1) duplicate\_rows() (*ymp.stage.project.SQLiteProjectData method*), [40](#page-43-0) dust\_bbmap (*stage*), [26](#page-29-0) E emirge\_info (*class in ymp.map2otu*), [56](#page-59-3) emit() (*ymp.cli.shared\_options.TqdmHandler* env\_wait (*rule*), [30](#page-33-0) ENVNAME option, [10](#page-13-0) ENVNAMES [11](#page-14-0) [12](#page-15-0) option, [13](#page-16-0) [15](#page-18-0) [16](#page-19-0) *method*), [60](#page-63-0) *method*), [61](#page-64-0) *method*), [57](#page-60-1) *method*), [57](#page-60-1) *method*), [57](#page-60-1) [57](#page-60-1) [37](#page-40-3) *method*), [57](#page-60-1)

(*ymp.stage.project.Project method*), [39](#page-42-0) end() (*ymp.gff.Feature property*), [55](#page-58-0) ensure\_global\_workflow() (*ymp.snakemake.ExpandableWorkflow class method*), [59](#page-62-0) ensure\_list() (*in module ymp.common*), [47](#page-50-1) ensuredir() (*ymp.config.ConfigMgr property*), [48](#page-51-1) Env (*class in ymp.env*), [52](#page-55-0) env() (*ymp.stage.stage.Stage method*), [44](#page-47-0) ymp-env-activate command line ymp-env-run command line option, [16](#page-19-0) ymp-env-clean command line option, ymp-env-export command line option, ymp-env-install command line ymp-env-list command line option, [13](#page-16-0) ymp-env-remove command line option, ymp-env-update command line option, error() (*in module ymp.cluster*), [46](#page-49-2) error() (*ymp.download.FileDownloader method*), [50](#page-53-2) expand() (*ymp.config.ConfigMgr method*), [48](#page-51-1) expand() (*ymp.config.OverrideExpander method*), [49](#page-52-0) expand() (*ymp.snakemake.BaseExpander method*), [57](#page-60-1) expand() (*ymp.snakemake.InheritanceExpander* expand() (*ymp.snakemake.RecursiveExpander* expand\_dict() (*ymp.snakemake.BaseExpander* expand\_func() (*ymp.snakemake.BaseExpander* expand\_list() (*ymp.snakemake.BaseExpander* (*ymp.snakemake.BaseExpander method*), expand\_ruleinfo() (*ymp.stage.expander.StageExpander method*), expand\_str() (*ymp.snakemake.BaseExpander* expand\_str() (*ymp.stage.expander.StageExpander method*), [37](#page-40-3)

*method*), [34](#page-37-1) enable\_debug() (*in module ymp.cli.shared\_options*), expand\_tuple() (*ymp.snakemake.BaseExpander method*), [57](#page-60-1)

[34](#page-37-1)

ExpandableWorkflow (*class in ymp.snakemake*), [58](#page-61-0) ExpandLateException, [58](#page-61-0) expands\_field() (*ymp.config.ConfigExpander method*), [48](#page-51-1) expands\_field() (*ymp.env.CondaPathExpander method*), [51](#page-54-1) expands\_field() (*ymp.snakemake.BaseExpander method*), [57](#page-60-1) expands\_field() (*ymp.snakemake.RecursiveExpander method*), [61](#page-64-0) expands\_field() (*ymp.snakemake.SnakemakeExpander* fq2fa (*rule*), [30](#page-33-0) *method*), [61](#page-64-0) expands\_field() (*ymp.stage.expander.StageExpander* fwd\_fq\_names() (*ymp.stage.project.Project propmethod*), [37](#page-40-3) export() (*ymp.env.Env method*), [53](#page-56-1) extend() (*ymp.yaml.MultiSeqProxy method*), [70](#page-73-2) extract\_reads (*stage*), [26](#page-29-0) extract\_seqs (*stage*), [26](#page-29-0) format\_annotated() (*ymp.snakemake.BaseExpander method*), [57](#page-60-1) format\_bbmap (*stage*), [27](#page-30-0) format\_field() (*ymp.string.ProductFormatter method*), [68](#page-71-1) FormatExpander (*class in ymp.snakemake*), [59](#page-62-0) FormatExpander.Formatter (*class in ymp.snakemake*), [59](#page-62-0) FormattingError, [67](#page-70-1) fq\_names() (*ymp.stage.project.Project property*), [39](#page-42-0) *erty*), [39](#page-42-0) fwd\_pe\_fq\_names() (*ymp.stage.project.Project property*), [40](#page-43-0)

## F

faa\_fastp (*rule*), [29](#page-32-0) fasta\_dna2aa() (*in module ymp.nuc2aa*), [56](#page-59-3) fasta\_names() (*in module ymp.util*), [68](#page-71-1) fasta\_to\_fastp\_gz (*rule*), [29](#page-32-0) fastq\_dump (*rule*), [29](#page-32-0) Feature (*class in ymp.gff*), [55](#page-58-0) FIELD\_MAP (*ymp.blast.BlastParser attribute*), [45](#page-48-1) FIELD\_TYPE (*ymp.blast.BlastParser attribute*), [45](#page-48-1) field\_types (*ymp.blast.Fmt6Parser attribute*), [45](#page-48-1) fields (*ymp.blast.Fmt6Parser attribute*), [45](#page-48-1) FIELDS (*ymp.blast.Fmt7Parser attribute*), [45](#page-48-1) file\_not\_empty() (*in module ymp.util*), [68](#page-71-1) FileDownloader (*class in ymp.download*), [50](#page-53-2) filename (*ymp.snakemake.WorkflowObject attribute*), [61](#page-64-0) filename (*ymp.stage.base.ConfigStage attribute*), [36](#page-39-0) files (*ymp.stage.reference.Archive attribute*), [41](#page-44-1) filter\_bmtagger (*stage*), [27](#page-30-0) filter\_out\_empty() (*in module ymp.util*), [69](#page-72-5) find\_config() (*ymp.config.ConfigMgr class method*), [48](#page-51-1) find\_stage() (*in module ymp.stage.stack*), [42](#page-45-2) flatten() (*in module ymp.common*), [47](#page-50-1) Fmt6Parser (*class in ymp.blast*), [45](#page-48-1) Fmt7Parser (*class in ymp.blast*), [45](#page-48-1) format() (*ymp.cli.shared\_options.LogFormatter method*), [33](#page-36-1) format() (*ymp.env.CondaPathExpander method*), [52](#page-55-0) format() (*ymp.snakemake.BaseExpander method*), [57](#page-60-1) format() (*ymp.snakemake.FormatExpander method*), [59](#page-62-0) format() (*ymp.snakemake.SnakemakeExpander method*), [61](#page-64-0)

## G

Gap() (*ymp.gff.Attributes property*), [55](#page-58-0) get() (*ymp.common.CacheDict method*), [47](#page-50-1) get() (*ymp.download.DownloadThread method*), [50](#page-53-2) get() (*ymp.download.FileDownloader method*), [51](#page-54-1) get() (*ymp.stage.project.PandasProjectData method*), [38](#page-41-1) get() (*ymp.stage.project.SQLiteProjectData method*), [40](#page-43-0) get() (*ymp.stage.stack.StageStack class method*), [42](#page-45-2) get() (*ymp.yaml.MultiMapProxy method*), [69](#page-72-5) get\_all\_targets() (*ymp.stage.base.BaseStage method*), [35](#page-38-3) get\_all\_targets() (*ymp.stage.pipeline.Pipeline method*), [38](#page-41-1) get\_cache() (*ymp.common.Cache method*), [47](#page-50-1) get\_code\_line() (*ymp.snakemake.InheritanceExpander method*), [60](#page-63-0) get\_config() (*in module ymp*), [31](#page-34-2) get\_env() (*in module ymp.cli.env*), [32](#page-35-3) get\_envs() (*in module ymp.cli.env*), [32](#page-35-3) get\_field() (*ymp.string.PartialFormatter method*), [67](#page-70-1) get\_fields() (*ymp.blast.Fmt6Parser method*), [45](#page-48-1) get\_fields() (*ymp.blast.Fmt7Parser method*), [45](#page-48-1) get\_file() (*ymp.stage.reference.Reference method*), [41](#page-44-1) get\_files() (*ymp.stage.reference.Archive method*), [41](#page-44-1) get\_files() (*ymp.yaml.MultiProxy method*), [70](#page-73-2) get\_fq\_names() (*ymp.stage.project.Project method*), [40](#page-43-0) get\_ids() (*ymp.stage.project.Project method*), [40](#page-43-0) get\_index\_text() (*ymp.sphinxext.YmpObjectDescription method*), [66](#page-69-0) get\_inputs() (*ymp.stage.base.BaseStage method*), [36](#page-39-0)

get\_inputs() (*ymp.stage.stage.Stage method*), [44](#page-47-0) get\_installed\_env\_hashes() (*ymp.env.Env static method*), [53](#page-56-1) get\_linenos() (*ymp.yaml.MultiProxy method*), [70](#page-73-2) get\_names() (*ymp.snakemake.FormatExpander method*), [59](#page-62-0) get\_names() (*ymp.snakemake.NamedList method*), [61](#page-64-0) get\_names() (*ymp.string.GetNameFormatter method*), [67](#page-70-1) get\_names() (*ymp.string.RegexFormatter method*), [68](#page-71-1) get\_objects() (*ymp.sphinxext.SnakemakeDomain method*), [65](#page-68-0) get\_path() (*ymp.stage.base.BaseStage method*), [36](#page-39-0) get\_path() (*ymp.stage.pipeline.Pipeline method*), [38](#page-41-1) get\_path() (*ymp.stage.reference.Reference method*), [41](#page-44-1) get\_ref() (*ymp.sphinxext.DomainTocTreeCollector method*), [64](#page-67-0) get\_registry() (*ymp.snakemake.WorkflowObject class method*), [62](#page-65-1) get\_rule() (*ymp.snakemake.ExpandableWorkflow method*), [59](#page-62-0) get\_super() (*ymp.snakemake.DefaultExpander method*), [58](#page-61-0) get\_super() (*ymp.snakemake.InheritanceExpander method*), [60](#page-63-0) get\_value() (*ymp.config.ConfigExpander.Formatter method*), [48](#page-51-1) get\_value()(*ymp.stage.expander.StageExpander.Formatter\_container()(in module ymp.common*), [47](#page-50-1) *method*), [37](#page-40-3) get\_value\_() (*ymp.stage.expander.StageExpander.Formatter* isfirsthit() (*ymp.blast.Fmt7Parser method*), [46](#page-49-2) *method*), [37](#page-40-3) get\_workflow() (*in module ymp.snakemake*), [62](#page-65-1) GetNameFormatter (*class in ymp.string*), [67](#page-70-1) glob\_wildcards() (*in module ymp.util*), [69](#page-72-5) global\_workflow (*ymp.snakemake.ExpandableWorkflow attribute*), [59](#page-62-0) Group (*class in ymp.cli.shared\_options*), [33](#page-36-1) group() (*in module ymp.cli.shared\_options*), [34](#page-37-1) GroupBy (*class in ymp.stage.groupby*), [37](#page-40-3) groupby\_dedup() (*ymp.stage.project.PandasProjectData* K *method*), [38](#page-41-1) groupby\_dedup() (*ymp.stage.project.SQLiteProjectData* KEY\_DATA (*ymp.stage.project.Project attribute*), [39](#page-42-0) *method*), [40](#page-43-0) gunzip (*rule*), [29](#page-32-0) H handle\_signature() (*ymp.sphinxext.YmpObjectDescription method*), [66](#page-69-0) has\_content (*ymp.sphinxext.AutoSnakefileDirective* Hit (*ymp.blast.Fmt6Parser attribute*), [45](#page-48-1) HITSFOUND (*ymp.blast.Fmt7Parser attribute*), [45](#page-48-1) humann2 (*stage*), [27](#page-30-0) I ID() (*ymp.gff.Attributes property*), [55](#page-58-0) idcol() (*ymp.stage.project.Project property*), [40](#page-43-0) identifying\_columns() (*ymp.stage.project.PandasProjectData method*), [38](#page-41-1) identifying\_columns() (*ymp.stage.project.SQLiteProjectData method*), [40](#page-43-0) index\_bbmap (*stage*), [27](#page-30-0) index\_blast (*stage*), [27](#page-30-0) index\_bmtagger (*stage*), [27](#page-30-0) index\_bowtie2 (*stage*), [27](#page-30-0) index\_diamond (*stage*), [27](#page-30-0) InheritanceException, [59](#page-62-0) InheritanceExpander (*class in ymp.snakemake*), [59](#page-62-0) initial\_data (*ymp.sphinxext.SnakemakeDomain attribute*), [65](#page-68-0) install\_completion() (*in module ymp.cli*), [31](#page-34-2) install\_profiler() (*in module ymp.cli*), [31](#page-34-2) installed() (*ymp.env.Env property*), [53](#page-56-1) instance() (*ymp.config.ConfigMgr class method*), [49](#page-52-0) Is\_circular() (*ymp.gff.Attributes property*), [55](#page-58-0) is\_fq() (*in module ymp.util*), [69](#page-72-5) items() (*ymp.common.CacheDict method*), [47](#page-50-1) items() (*ymp.yaml.MultiMapProxy method*), [70](#page-73-2) iter\_samples() (*ymp.stage.project.Project method*), [40](#page-43-0) J join() (*ymp.string.OverrideJoinFormatter method*), [67](#page-70-1) join() (*ymp.string.ProductFormatter method*), [68](#page-71-1) KEY\_BCCOL (*ymp.stage.project.Project attribute*), [39](#page-42-0) KEY\_IDCOL (*ymp.stage.project.Project attribute*), [39](#page-42-0) KEY\_PIPELINES (*ymp.config.ConfigMgr attribute*), [48](#page-51-1) KEY\_PROJECTS (*ymp.config.ConfigMgr attribute*), [48](#page-51-1) KEY\_READCOLS (*ymp.stage.project.Project attribute*), [39](#page-42-0) KEY\_REFERENCES (*ymp.config.ConfigMgr attribute*), [48](#page-51-1)

keys() (*ymp.common.CacheDict method*), [47](#page-50-1)

- keys() (*ymp.yaml.MultiMapProxy method*), [70](#page-73-2)
- KEYWORD (*ymp.snakemake.InheritanceExpander attribute*), [60](#page-63-0)

*attribute*), [63](#page-66-1)

hash (*ymp.stage.reference.Archive attribute*), [41](#page-44-1) have\_command() (*in module ymp.cli.init*), [32](#page-35-3)

#### L

label (*ymp.sphinxext.SnakemakeDomain attribute*), [65](#page-68-0) LayeredConfAccessError, [69](#page-72-5) LayeredConfError, [69](#page-72-5) LayeredConfProxy (*class in ymp.yaml*), [69](#page-72-5) LayeredConfWriteError, [69](#page-72-5) limits() (*ymp.config.ConfigMgr property*), [49](#page-52-0) lineno (*ymp.snakemake.WorkflowObject attribute*), [62](#page-65-1) lineno (*ymp.stage.base.ConfigStage attribute*), [36](#page-39-0) link\_workflow() (*ymp.snakemake.BaseExpander method*), [57](#page-60-1) load() (*in module ymp.yaml*), [70](#page-73-2) load() (*ymp.common.Cache method*), [47](#page-50-1) load\_all() (*ymp.common.Cache method*), [47](#page-50-1) load\_data() (*ymp.stage.project.PandasTableBuilder method*), [39](#page-42-0) load\_workflow() (*in module ymp.snakemake*), [62](#page-65-1) load\_workflow() (*ymp.snakemake.ExpandableWorkflow class method*), [59](#page-62-0) load\_workflow() (*ymp.sphinxext.AutoSnakefileDirective method*), [63](#page-66-1) locate\_in\_toc() (*ymp.sphinxext.DomainTocTreeCollector* ymp.blast2gff, [46](#page-49-2) *method*), [64](#page-67-0) Log (*class in ymp.cli.shared\_options*), [33](#page-36-1) log() (*ymp.download.FileDownloader method*), [51](#page-54-1) log\_options() (*in module ymp.cli.shared\_options*), [34](#page-37-1) logfile\_option() (*ymp.cli.shared\_options.Log class method*), [33](#page-36-1) LogFormatter (*class in ymp.cli.shared\_options*), [33](#page-36-1) Lsf (*class in ymp.cluster*), [46](#page-49-2) M main() (*in module ymp.map2otu*), [56](#page-59-3) main() (*ymp.download.DownloadThread method*), [50](#page-53-2) make bar format() (*ymp.download.FileDownloader static method*), [51](#page-54-1) make\_formatter() (*in module ymp.string*), [68](#page-71-1) make\_heading() (*ymp.sphinxext.DomainTocTreeCollector method*), [64](#page-67-0) make\_local\_path() (*in module ymp.util*), [69](#page-72-5) make\_map\_proxy() (*ymp.yaml.MultiProxy method*), [70](#page-73-2) make\_otu\_table (*rule*), [30](#page-33-0) make\_rule() (*in module ymp.snakemake*), [62](#page-65-1) make\_seq\_proxy() (*ymp.yaml.MultiProxy method*), [70](#page-73-2) make\_unpack\_rule() (*ymp.stage.reference.Archive* map\_bowtie2 (*stage*), [27](#page-30-0) map\_diamond (*stage*), [27](#page-30-0) map\_hisat2 (*stage*), [27](#page-30-0) map\_star (*stage*), [27](#page-30-0) MapfileParser (*class in ymp.map2otu*), [56](#page-59-3) match() (*ymp.stage.base.BaseStage method*), [36](#page-39-0) match() (*ymp.stage.stage.Stage method*), [44](#page-47-0) mem() (*ymp.config.ConfigMgr method*), [49](#page-52-0) merge\_other() (*ymp.sphinxext.DomainTocTreeCollector method*), [64](#page-67-0) metaphlan2 (*stage*), [27](#page-30-0) minimize\_variables() (*ymp.stage.project.Project method*), [40](#page-43-0) MixedTypeError, [69](#page-72-5) mkdir (*rule*), [30](#page-33-0) MkdirDict (*class in ymp.common*), [47](#page-50-1) mod\_level() (*ymp.cli.shared\_options.Log method*), [33](#page-36-1) module ymp, [31](#page-34-2) ymp.blast, [45](#page-48-1) ymp.cli, [31](#page-34-2) ymp.cli.env, [32](#page-35-3) ymp.cli.init, [32](#page-35-3) ymp.cli.make, [32](#page-35-3) ymp.cli.shared\_options, [33](#page-36-1) ymp.cli.show, [34](#page-37-1) ymp.cli.stage, [35](#page-38-3) ymp.cluster, [46](#page-49-2) ymp.common, [47](#page-50-1) ymp.config, [48](#page-51-1) ymp.dna, [50](#page-53-2) ymp.download, [50](#page-53-2) ymp.env, [51](#page-54-1) ymp.exceptions, [53](#page-56-1) ymp.gff, [54](#page-57-1) ymp.helpers, [56](#page-59-3) ymp.map2otu, [56](#page-59-3) ymp.nuc2aa, [56](#page-59-3) ymp.snakemake, [57](#page-60-1) ymp.snakemakelexer, [62](#page-65-1) ymp.sphinxext, [63](#page-66-1) ymp.stage, [35](#page-38-3) ymp.stage.base, [35](#page-38-3) ymp.stage.expander, [37](#page-40-3) ymp.stage.groupby, [37](#page-40-3) ymp.stage.pipeline, [37](#page-40-3) ymp.stage.project, [38](#page-41-1) ymp.stage.reference, [41](#page-44-1)

> ymp.stage.stack, [42](#page-45-2) ymp.stage.stage, [42](#page-45-2) ymp.string, [67](#page-70-1) ymp.util, [68](#page-71-1)

*method*), [41](#page-44-1) make\_unpack\_rules() (*ymp.stage.reference.Reference method*), [41](#page-44-1) map\_bbmap (*stage*), [27](#page-30-0)

ymp.yaml, [69](#page-72-5) MultiMapProxy (*class in ymp.yaml*), [69](#page-72-5) MultiMapProxyItemsView (*class in ymp.yaml*), [70](#page-73-2) MultiMapProxyKeysView (*class in ymp.yaml*), [70](#page-73-2) MultiMapProxyMappingView (*class in ymp.yaml*), [70](#page-73-2) MultiMapProxyValuesView (*class in ymp.yaml*), [70](#page-73-2) MultiProxy (*class in ymp.yaml*), [70](#page-73-2) MultiSeqProxy (*class in ymp.yaml*), [70](#page-73-2)

## N

NAME ymp-init-project command line option, [18](#page-21-0) name (*ymp.snakemakelexer.SnakemakeLexer attribute*), [62](#page-65-1) name (*ymp.sphinxext.SnakemakeDomain attribute*), [65](#page-68-0) name (*ymp.stage.base.BaseStage attribute*), [36](#page-39-0) name (*ymp.stage.reference.Archive attribute*), [41](#page-44-1) Name() (*ymp.gff.Attributes property*), [55](#page-58-0) NamedList (*class in ymp.snakemake*), [60](#page-63-0) networkx() (*in module ymp.snakemake*), [62](#page-65-1) new\_registry() (*ymp.snakemake.WorkflowObject class method*), [62](#page-65-1) nohup() (*in module ymp.cli.shared\_options*), [34](#page-37-1) noop (*rule*), [30](#page-33-0) norm\_wildcards() (*in module ymp.stage.stack*), [42](#page-45-2) norm\_wildcards() (*in module ymp.stage.stage*), [45](#page-48-1) normalize\_16S (*rule*), [30](#page-33-0) Note() (*ymp.gff.Attributes property*), [55](#page-58-0) nrows() (*ymp.stage.project.SQLiteProjectData property*), [40](#page-43-0) nuc2aa() (*in module ymp.dna*), [50](#page-53-2) nuc2aa() (*in module ymp.nuc2aa*), [56](#page-59-3) nuc2num() (*in module ymp.dna*), [50](#page-53-2) nuc2num() (*in module ymp.nuc2aa*), [56](#page-59-3)

# O

object\_types (*ymp.sphinxext.SnakemakeDomain attribute*), [65](#page-68-0) Ontology\_term() (*ymp.gff.Attributes property*), [55](#page-58-0) option\_spec (*ymp.sphinxext.YmpObjectDescription attribute*), [66](#page-69-0) OrderedDictMaker (*class in ymp.helpers*), [56](#page-59-3) otu\_to\_biom (*rule*), [30](#page-33-0) otu\_to\_qiime\_txt (*rule*), [30](#page-33-0) outputs() (*ymp.stage.base.BaseStage property*), [36](#page-39-0) outputs() (*ymp.stage.pipeline.Pipeline property*), [38](#page-41-1) outputs() (*ymp.stage.project.Project property*), [40](#page-43-0) outputs() (*ymp.stage.reference.Reference property*), [41](#page-44-1) outputs() (*ymp.stage.stage.Stage property*), [44](#page-47-0) OverrideExpander (*class in ymp.config*), [49](#page-52-0)

OverrideJoinFormatter (*class in ymp.string*), [67](#page-70-1)

#### P

pairnames() (*ymp.config.ConfigMgr property*), [49](#page-52-0) PandasProjectData (*class in ymp.stage.project*), [38](#page-41-1) PandasTableBuilder (*class in ymp.stage.project*), [38](#page-41-1) Param (*class in ymp.stage.stage*), [42](#page-45-2) param\_func() (*ymp.stage.stage.ParamChoice method*), [42](#page-45-2) param\_func() (*ymp.stage.stage.ParamFlag method*), [43](#page-46-0) param\_func() (*ymp.stage.stage.ParamInt method*), [43](#page-46-0) ParamChoice (*class in ymp.stage.stage*), [42](#page-45-2) ParamFlag (*class in ymp.stage.stage*), [42](#page-45-2) ParamInt (*class in ymp.stage.stage*), [43](#page-46-0) Parent() (*ymp.gff.Attributes property*), [55](#page-58-0) parse() (*ymp.snakemake.FormatExpander.Formatter method*), [59](#page-62-0) parse() (*ymp.string.RegexFormatter method*), [68](#page-71-1) parse\_doc() (*ymp.sphinxext.AutoSnakefileDirective method*), [63](#page-66-1) parse\_number() (*in module ymp.common*), [47](#page-50-1) parse\_rule() (*ymp.sphinxext.AutoSnakefileDirective method*), [63](#page-66-1) parse\_stage() (*ymp.sphinxext.AutoSnakefileDirective method*), [64](#page-67-0) PartialFormatter (*class in ymp.string*), [67](#page-70-1) path() (*ymp.stage.stack.StageStack property*), [42](#page-45-2) pattern() (*ymp.stage.stage.Param method*), [42](#page-45-2) pe\_fq\_names() (*ymp.stage.project.Project property*), [40](#page-43-0) phase() (*ymp.gff.Feature property*), [55](#page-58-0) pick\_closed\_otus (*rule*), [30](#page-33-0) pick\_open\_otus (*rule*), [30](#page-33-0) Pipeline (*class in ymp.stage.pipeline*), [37](#page-40-3) pipeline() (*ymp.config.ConfigMgr property*), [49](#page-52-0) pipeline() (*ymp.stage.pipeline.Pipeline property*), [38](#page-41-1) platform() (*ymp.config.ConfigMgr property*), [49](#page-52-0) predict\_metagenome (*rule*), [30](#page-33-0) prefetch (*rule*), [29](#page-32-0) prev() (*ymp.stage.stack.StageStack method*), [42](#page-45-2) prev() (*ymp.stage.stage.Stage method*), [44](#page-47-0) primermatch\_bbmap (*stage*), [27](#page-30-0) print\_rule (*in module ymp*), [31](#page-34-2) print\_ruleinfo() (*in module ymp.snakemake*), [62](#page-65-1) process\_doc() (*ymp.sphinxext.DomainTocTreeCollector method*), [64](#page-67-0) ProductFormatter (*class in ymp.string*), [67](#page-70-1) profile\_centrifuge (*stage*), [28](#page-31-0) Project (*class in ymp.stage.project*), [39](#page-42-0) project\_name() (*ymp.stage.project.Project property*), [40](#page-43-0)

properties() (*ymp.cli.show.ConfigPropertyParam property*), [34](#page-37-1) PROPERTY

ymp-show command line option, [20](#page-23-0)

## $\Omega$

qc\_fastqc (*stage*), [28](#page-31-0) qc\_multiqc (*stage*), [28](#page-31-0) qc\_quast (*stage*), [28](#page-31-0) quant\_rsem (*stage*), [28](#page-31-0) QUERY (*ymp.blast.Fmt7Parser attribute*), [45](#page-48-1) query() (*ymp.stage.project.SQLiteProjectData method*), [41](#page-44-1) quiet\_option() (*ymp.cli.shared\_options.Log class method*), [33](#page-36-1) QuotedElementFormatter (*class in ymp.string*), [68](#page-71-1)

# R

R() (*in module ymp.util*), [68](#page-71-1) rarefy\_table (*rule*), [30](#page-33-0) raw\_reads\_source\_path() (*ymp.stage.project.Project method*), [40](#page-43-0) raxml\_tree (*rule*), [30](#page-33-0) RE\_FILE (*ymp.stage.project.Project attribute*), [39](#page-42-0) RE\_REMOTE (*ymp.stage.project.Project attribute*), [39](#page-42-0) RE\_SRR (*ymp.stage.project.Project attribute*), [39](#page-42-0) read() (*ymp.map2otu.MapfileParser method*), [56](#page-59-3) read\_propfiles() (*in module ymp.util*), [69](#page-72-5) reader (*class in ymp.gff*), [55](#page-58-0) reader() (*in module ymp.blast*), [46](#page-49-2) RecursiveExpander (*class in ymp.snakemake*), [61](#page-64-0) ref() (*ymp.config.ConfigMgr property*), [49](#page-52-0) Reference (*class in ymp.stage.reference*), [41](#page-44-1) references (*stage*), [28](#page-31-0) regex (*ymp.snakemake.ColonExpander attribute*), [58](#page-61-0) regex (*ymp.snakemake.FormatExpander attribute*), [59](#page-62-0) RegexFormatter (*class in ymp.string*), [68](#page-71-1) register() (*ymp.snakemake.WorkflowObject method*), [62](#page-65-1) register\_expanders() (*ymp.snakemake.ExpandableWorkflow class method*), [59](#page-62-0) relpath() (*in module ymp.sphinxext*), [67](#page-70-1) remove\_bbmap (*stage*), [28](#page-31-0) remove\_layer() (*ymp.yaml.MultiProxy method*), [70](#page-73-2) require() (*ymp.stage.stage.Stage method*), [44](#page-47-0) required\_arguments (*ymp.sphinxext.AutoSnakefileDirective attribute*), [64](#page-67-0) resolve\_prevs() (*ymp.stage.stack.StageStack method*), [42](#page-45-2) resolve\_xref() (*ymp.sphinxext.SnakemakeDomain method*), [66](#page-69-0)

rev\_pe\_fq\_names() (*ymp.stage.project.Project property*), [40](#page-43-0) Rmd() (*in module ymp.util*), [68](#page-71-1) roles (*ymp.sphinxext.SnakemakeDomain attribute*), [66](#page-69-0) rows() (*ymp.stage.project.PandasProjectData method*), [38](#page-41-1) rows() (*ymp.stage.project.SQLiteProjectData method*), [41](#page-44-1) rsem\_index (*rule*), [30](#page-33-0) rule() (*ymp.snakemake.ExpandableWorkflow method*), [59](#page-62-0) RULE\_MAIN\_FNAME (*ymp.config.ConfigMgr attribute*), [48](#page-51-1) ruleinfo\_fields (*in module ymp.snakemake*), [62](#page-65-1) run() (*ymp.env.Env method*), [53](#page-56-1) run() (*ymp.sphinxext.AutoSnakefileDirective method*), [64](#page-67-0) runs() (*ymp.stage.project.Project property*), [40](#page-43-0)

## S

satisfy\_inputs() (*ymp.stage.stage.Stage method*), [44](#page-47-0) save() (*ymp.yaml.LayeredConfProxy method*), [69](#page-72-5) scnic\_within\_minsamp (*rule*), [30](#page-33-0) scnic\_within\_sparcc\_filter (*rule*), [30](#page-33-0) score() (*ymp.gff.Feature property*), [55](#page-58-0) se\_fq\_names() (*ymp.stage.project.Project property*), [40](#page-43-0) select\_doc\_nodes() (*ymp.sphinxext.DomainTocTreeCollector method*), [65](#page-68-0) select\_toc\_location() (*ymp.sphinxext.DomainTocTreeCollector method*), [65](#page-68-0) seqid() (*ymp.gff.Feature property*), [55](#page-58-0) set\_logfile() (*ymp.cli.shared\_options.Log static method*), [33](#page-36-1) set\_prefix() (*ymp.env.Env method*), [53](#page-56-1) setup() (*in module ymp.sphinxext*), [67](#page-70-1) shell() (*ymp.config.ConfigMgr property*), [49](#page-52-0) show() (*ymp.exceptions.YmpRuleError method*), [54](#page-57-1) show() (*ymp.exceptions.YmpStageError method*), [54](#page-57-1) show\_help() (*in module ymp.cli.show*), [35](#page-38-3) Slurm (*class in ymp.cluster*), [46](#page-49-2) sm:rule (*directive*), [63](#page-66-1) sm:stage (*directive*), [63](#page-66-1) snake\_params() (*in module ymp.cli.make*), [32](#page-35-3) snakefiles() (*ymp.config.ConfigMgr property*), [49](#page-52-0) snakemake\_level\_styles (*ymp.cli.shared\_options.LogFormatter attribute*), [33](#page-36-1) snakemake\_versions (*in module ymp*), [31](#page-34-2) SnakemakeDomain (*class in ymp.sphinxext*), [65](#page-68-0) SnakemakeExpander (*class in ymp.snakemake*), [61](#page-64-0)

SnakemakeLexer (*class in ymp.snakemakelexer*), [62](#page-65-1) SnakemakeRule (*class in ymp.sphinxext*), [66](#page-69-0) sort\_bam (*stage*), [28](#page-31-0) source() (*ymp.gff.Feature property*), [55](#page-58-0) source\_cfg() (*ymp.stage.project.Project property*), [40](#page-43-0) source\_path() (*ymp.stage.project.Project method*), [40](#page-43-0) spec (*ymp.snakemake.ColonExpander attribute*), [58](#page-61-0) spec (*ymp.snakemake.FormatExpander attribute*), [59](#page-62-0) split\_library (*stage*), [28](#page-31-0) SQLiteProjectData (*class in ymp.stage.project*), [40](#page-43-0) STAGE ymp-stage-list command line option, [21](#page-24-0) Stage (*class in ymp.stage.stage*), [43](#page-46-0) StageExpander (*class in ymp.stage.expander*), [37](#page-40-3) StageExpander.Formatter (*class ymp.stage.expander*), [37](#page-40-3) StageStack (*class in ymp.stage.stack*), [42](#page-45-2) STAMP\_FILENAME (*ymp.stage.base.BaseStage attribute*), [35](#page-38-3) star\_index (*rule*), [30](#page-33-0) start() (*ymp.gff.Feature property*), [55](#page-58-0) start\_snakemake() (*in module ymp.cli.make*), [32](#page-35-3) states (*ymp.cluster.Lsf attribute*), [46](#page-49-2) states (*ymp.cluster.Slurm attribute*), [46](#page-49-2) status() (*ymp.cluster.Lsf static method*), [46](#page-49-2) status() (*ymp.cluster.Slurm static method*), [46](#page-49-2) store() (*ymp.common.Cache method*), [47](#page-50-1) strand() (*ymp.gff.Feature property*), [55](#page-58-0) string\_columns()(*ymp.stage.project.PandasProjectDatged\_stacks (ymp.stage.stack.StageStack attribute*), *method*), [38](#page-41-1) string\_columns() (*ymp.stage.project.SQLiteProjectData* V *method*), [41](#page-44-1) strip\_components (*ymp.stage.reference.Archive attribute*), [41](#page-44-1) submit() (*ymp.cluster.Lsf static method*), [46](#page-49-2) T

tar (*ymp.stage.reference.Archive attribute*), [41](#page-44-1) Target() (*ymp.gff.Attributes property*), [55](#page-58-0) target() (*ymp.stage.stack.StageStack method*), [42](#page-45-2) TARGET\_FILES ymp-env-prepare command line option, [15](#page-18-0) ymp-make command line option, [19](#page-22-0) ymp-submit command line option, [23](#page-26-0) TargetParam (*class in ymp.cli.make*), [32](#page-35-3) targets() (*ymp.stage.stack.StageStack property*), [42](#page-45-2) terminate() (*ymp.download.DownloadThread method*), [50](#page-53-2) that() (*ymp.stage.stage.Stage method*), [44](#page-47-0) this() (*ymp.stage.stage.Stage method*), [45](#page-48-1)

ticktock (*rule*), [30](#page-33-0) to\_yaml() (*ymp.yaml.MultiProxy method*), [70](#page-73-2) toc\_insert() (*ymp.sphinxext.DomainTocTreeCollector method*), [65](#page-68-0) tokens (*ymp.snakemakelexer.SnakemakeLexer attribute*), [62](#page-65-1) tpl\_rule (*ymp.sphinxext.AutoSnakefileDirective attribute*), [64](#page-67-0) tpl\_source (*ymp.sphinxext.AutoSnakefileDirective attribute*), [64](#page-67-0) tpl\_stage (*ymp.sphinxext.AutoSnakefileDirective attribute*), [64](#page-67-0) TqdmHandler (*class in ymp.cli.shared\_options*), [33](#page-36-1) trim\_bbmap (*stage*), [28](#page-31-0) trim\_sickle (*stage*), [28](#page-31-0) trim\_trimmomatic (*stage*), [29](#page-32-0) tupleofint() (*ymp.blast.BlastParser method*), [45](#page-48-1) in type() (*ymp.gff.Feature property*), [55](#page-58-0) typename (*ymp.sphinxext.SnakemakeRule attribute*), [66](#page-69-0) typename (*ymp.sphinxext.YmpObjectDescription attribute*), [67](#page-70-1) typename (*ymp.sphinxext.YmpStage attribute*), [67](#page-70-1) U

unload() (*ymp.config.ConfigMgr class method*), [49](#page-52-0) unsplit\_path() (*ymp.stage.project.Project method*), [40](#page-43-0) update() (*ymp.env.Env method*), [53](#page-56-1) update\_dict() (*in module ymp.helpers*), [56](#page-59-3) update\_tuple() (*ymp.snakemake.NamedList method*), [61](#page-64-0) [42](#page-45-2) values() (*ymp.common.CacheDict method*), [47](#page-50-1)

values() (*ymp.yaml.MultiMapProxy method*), [70](#page-73-2) variables() (*ymp.stage.project.Project property*), [40](#page-43-0) verbose\_option() (*ymp.cli.shared\_options.Log class method*), [33](#page-36-1)

### W

wc2path() (*ymp.stage.stage.Stage method*), [45](#page-48-1) wildcards() (*ymp.stage.stage.Stage method*), [45](#page-48-1) WorkflowObject (*class in ymp.snakemake*), [61](#page-64-0) wrap() (*in module ymp.cli.stage*), [35](#page-38-3) write() (*ymp.gff.writer method*), [55](#page-58-0) write() (*ymp.map2otu.MapfileParser method*), [56](#page-59-3) writer (*class in ymp.gff*), [55](#page-58-0)

#### Y

ymp module, [31](#page-34-2) ymp command line option

```
9--install-completion, 9
   --log-file <log_file>, 9
   99
   --quiet, 9
   --verbose, 9
   --version, 9
   -q9
   9ymp.blast
   module, 45
ymp.blast2gff
   module, 46
ymp.cli
   module, 31
ymp.cli.env
   module, 32
ymp.cli.init
   module, 32
ymp.cli.make
   module, 32
ymp.cli.shared_options
   module, 33
ymp.cli.show
   module, 34
ymp.cli.stage
   module, 35
ymp.cluster
   module, 46
ymp.common
   module, 47
ymp.config
   module, 48
ymp.dna
   module, 50
ymp.download
   module, 50
ymp.env
   module, 51
ymp.exceptions
   module, 53
ymp.gff
   module, 54
ymp.helpers
   module, 56
ymp.map2otu
   module, 56
ymp.nuc2aa
   module, 56
ymp.snakemake
   module, 57
ymp.snakemakelexer
   module, 62
```
ymp.sphinxext module, [63](#page-66-1) ymp.stage module, [35](#page-38-3) ymp.stage.base module, [35](#page-38-3) ymp.stage.expander module, [37](#page-40-3) ymp.stage.groupby module, [37](#page-40-3) ymp.stage.pipeline module, [37](#page-40-3) ymp.stage.project module, [38](#page-41-1) ymp.stage.reference module, [41](#page-44-1) ymp.stage.stack module, [42](#page-45-2) ymp.stage.stage module, [42](#page-45-2) ymp.string module, [67](#page-70-1) ymp.util module, [68](#page-71-1) ymp.yaml module, [69](#page-72-5) ymp-env command line option  $-P$ , [10](#page-13-0) --log-file <log\_file>, [10](#page-13-0)  $--pdb$ , [10](#page-13-0)  $-$ quiet,  $10$ --verbose, [10](#page-13-0)  $-q$ , [10](#page-13-0)  $-v, 10$  $-v, 10$ ymp-env-activate command line option  $-P$ , [10](#page-13-0) --log-file <log\_file>, [10](#page-13-0)  $--pdb, 10$  $--pdb, 10$ --quiet, [10](#page-13-0) --verbose, [10](#page-13-0)  $-q$ , [10](#page-13-0)  $-v, 10$  $-v, 10$ ENVNAME, [10](#page-13-0) ymp-env-clean command line option  $-P$ , [11](#page-14-0)  $--a11, 11$  $--a11, 11$  $--a11, 11$ --log-file <log\_file>, [11](#page-14-0)  $--pdb, 11$  $--pdb, 11$ --quiet, [11](#page-14-0) --verbose, [11](#page-14-0) -a, [11](#page-14-0)  $-q$ , [11](#page-14-0)  $-v, 11$  $-v, 11$ ENVNAMES, [11](#page-14-0)

```
ymp-env-export command line option
   -P, 11
   --create-missing, 12
   --dest <FILE>, 11
   --filetype <filetype>, 12
   --log-file <log_file>, 11
   --overwrite, 12
   --pdb11
   --quiet, 11
   --skip-missing, 12
   --verbose, 11
   -c12
   111211-12
   -t, 12
   -v, 11
   ENVNAMES, 12
ymp-env-install command line option
   -P, 12
   --conda-env-spec <conda_env_spec>,
      12
   --conda-prefix <conda_prefix>, 12
   -dry-run, 12--force, 12
   --log-file <log_file>, 12
   12-quiet, 12--verbose, 12
   1212-n, 12
   -p12
   -q12
   12ENVNAMES, 13
ymp-env-list command line option
   -P, 13
   13--dynamic, 13
   --log-file <log_file>, 13
   --no-dynamic, 13
   --no-static, 13
   13-quiet, 13--reverse, 13
   --sort <sort_col>, 13
   --static, 13
   --verbose, 13
   13-q, 13
   13-13
```
 $-v, 13$  $-v, 13$ ENVNAMES, [13](#page-16-0) ymp-env-prepare command line option  $-F, 14$  $-F, 14$  $-N, 14$  $-N, 14$  $-P, 14$  $-P, 14$ --dryrun, [14](#page-17-0) --force, [14](#page-17-0) --forceall, [14](#page-17-0) --keepgoing, [14](#page-17-0)  $--$ lock,  $14$ --log-file <log\_file>, [14](#page-17-0) --no-lock, [14](#page-17-0)  $-$ nohup,  $14$ --notemp, [14](#page-17-0)  $--pdb, 14$  $--pdb, 14$ --printshellcmds, [14](#page-17-0) --quiet, [14](#page-17-0) --reason, [14](#page-17-0) --rerun-incomplete, [14](#page-17-0)  $--ri, 14$  $--ri, 14$ --shadow-prefix <shadow\_prefix>, [14](#page-17-0) --touch, [14](#page-17-0) --verbose, [14](#page-17-0)  $-*f*, 14$  $-*f*, 14$ -k, [14](#page-17-0) -n, [14](#page-17-0) -p, [14](#page-17-0)  $-q$ , [14](#page-17-0)  $-r$ , [14](#page-17-0) -t, [14](#page-17-0)  $-v.14$  $-v.14$ TARGET\_FILES, [15](#page-18-0) ymp-env-remove command line option  $-P, 15$  $-P, 15$ --log-file <log\_file>, [15](#page-18-0)  $--pdb$ , [15](#page-18-0) --quiet, [15](#page-18-0) --verbose, [15](#page-18-0)  $-q$ , [15](#page-18-0)  $-v, 15$  $-v, 15$ ENVNAMES, [15](#page-18-0) ymp-env-run command line option  $-P$ , [15](#page-18-0) --log-file <log\_file>, [15](#page-18-0)  $--pdb$ , [15](#page-18-0) --quiet, [15](#page-18-0) --verbose, [15](#page-18-0)  $-q$ , [15](#page-18-0)  $-v, 15$  $-v, 15$ COMMAND, [16](#page-19-0) ENVNAME, [16](#page-19-0) ymp-env-update command line option  $-P$ , [16](#page-19-0)

--force, [19](#page-22-0) --forceall, [19](#page-22-0) --keepgoing, [18](#page-21-0)  $--$ lock, [18](#page-21-0)

 $-$ no $-$ lock,  $18$  $-$ nohup,  $19$ --notemp, [19](#page-22-0)  $--pdb, 18$  $--pdb, 18$ 

--quiet, [18](#page-21-0) --reason, [19](#page-22-0)

--touch, [19](#page-22-0) --verbose, [18](#page-21-0)

--rulegraph, [19](#page-22-0)

TARGET\_FILES, [19](#page-22-0)

ymp-show command line option

--log-file <log\_file>, [20](#page-23-0)

ymp-stage command line option

--log-file <log\_file>, [20](#page-23-0)

ymp-stage-list command line option

 $--ri, 19$  $--ri, 19$ 

 $-f, 19$  $-f, 19$  $-$ j, [19](#page-22-0) -k, [18](#page-21-0) -n, [18](#page-21-0) -p, [18](#page-21-0)  $-q$ , [18](#page-21-0)  $-r$ , [19](#page-22-0)  $-t$ , [19](#page-22-0)  $-v, 18$  $-v, 18$ 

 $-P, 20$  $-P, 20$  $-\text{help}$ , [20](#page-23-0)

 $-P$ , [20](#page-23-0)

 $-q$ , [20](#page-23-0)  $-v, 20$  $-v, 20$ 

 $-P, 21$  $-P, 21$  $--code, 21$  $--code, 21$ 

 $-$ long,  $21$ 

 $--pdb, 20$  $--pdb, 20$ --quiet, [20](#page-23-0) --verbose, [20](#page-23-0)

PROPERTY, [20](#page-23-0)

 $--pdb, 20$  $--pdb, 20$ --quiet, [20](#page-23-0) --source, [20](#page-23-0) --verbose, [20](#page-23-0)

--log-file <log\_file>, [18](#page-21-0)

--printshellcmds, [18](#page-21-0)

--rerun-incomplete, [19](#page-22-0)

--shadow-prefix <shadow\_prefix>, [19](#page-22-0)

--log-file <log\_file>, [16](#page-19-0)  $--pdb, 16$  $--pdb, 16$  $-$ quiet, [16](#page-19-0) --reinstall <reinstall>, [16](#page-19-0) --verbose, [16](#page-19-0)  $-q$ , [16](#page-19-0)  $-v.16$  $-v.16$ ENVNAMES, [16](#page-19-0) ymp-init command line option  $-P$ , [16](#page-19-0) --log-file <log\_file>, [16](#page-19-0)  $--pdb, 16$  $--pdb, 16$ --quiet, [16](#page-19-0) --verbose, [16](#page-19-0)  $-a, 16$  $-a, 16$  $-v, 16$  $-v, 16$ ymp-init-cluster command line option  $-P, 17$  $-P, 17$ --log-file <log\_file>, [17](#page-20-0)  $--pdb, 17$  $--pdb, 17$ --quiet, [17](#page-20-0) --verbose, [17](#page-20-0)  $-$ yes,  $17$  $-q$ , [17](#page-20-0)  $-v, 17$  $-v, 17$  $-y$ , [17](#page-20-0) ymp-init-demo command line option -P, [17](#page-20-0) --log-file <log\_file>, [17](#page-20-0)  $--pdb, 17$  $--pdb, 17$ --quiet, [17](#page-20-0) --verbose, [17](#page-20-0)  $-q$ , [17](#page-20-0)  $-v, 17$  $-v, 17$ ymp-init-project command line option -P, [18](#page-21-0) --log-file <log\_file>, [18](#page-21-0)  $--pdb, 18$  $--pdb, 18$ --quiet, [18](#page-21-0) --verbose, [18](#page-21-0)  $-$ yes, [18](#page-21-0)  $-q$ , [18](#page-21-0)  $-v, 18$  $-v, 18$  $-y$ , [18](#page-21-0) NAME, [18](#page-21-0) ymp-make command line option  $-F$ , [19](#page-22-0)  $-N, 19$  $-N, 19$  $-P, 18$  $-P, 18$ --cores <CORES>, [19](#page-22-0)  $-$ dag, [19](#page-22-0)  $-$ debug,  $19$ --debug-dag, [19](#page-22-0) --dryrun, [18](#page-21-0)

--log-file <log\_file>, [21](#page-24-0) **90 Index**

 $--pdb, 21$  $--pdb, 21$ --quiet, [21](#page-24-0) --short, [21](#page-24-0) --types, [21](#page-24-0) --verbose, [21](#page-24-0)  $-c, 21$  $-c, 21$ -l, [21](#page-24-0)  $-q$ , [21](#page-24-0)  $-s, 21$  $-s, 21$ -t, [21](#page-24-0)  $-v, 21$  $-v, 21$ STAGE, [21](#page-24-0) ymp-submit command line option  $-F, 22$  $-F, 22$  $-J.22$  $-J.22$  $-N, 22$  $-N, 22$ -P, [21,](#page-24-0) [22](#page-25-0) --args <ARGS>, [23](#page-26-0) --cluster-cores <N>, [22](#page-25-0) --command <CMD>, [22](#page-25-0) --cores <N>, [23](#page-26-0)  $-$ drmaa, [22](#page-25-0) --dryrun, [21](#page-24-0) --force, [22](#page-25-0) --forceall, [22](#page-25-0) --immediate, [22](#page-25-0) --keepgoing, [22](#page-25-0) --latency-wait <T>, [22](#page-25-0)  $--$ lock,  $22$ --log-file <log\_file>, [21](#page-24-0) --max-jobs-per-second <N>, [22](#page-25-0) --no-lock, [22](#page-25-0) --nohup, [22](#page-25-0) --notemp, [22](#page-25-0)  $--pdb, 21$  $--pdb, 21$ --printshellcmds, [21](#page-24-0) --profile <NAME>, [22](#page-25-0) --quiet, [21](#page-24-0) --reason, [22](#page-25-0) --rerun-incomplete, [22](#page-25-0)  $--ri, 22$  $--ri, 22$ --scriptname <NAME>, [23](#page-26-0) --shadow-prefix <shadow\_prefix>, [22](#page-25-0) --snake-config <FILE>, [22](#page-25-0)  $--$ sync,  $22$ --touch, [22](#page-25-0) --verbose, [21](#page-24-0) --wrapper <CMD>, [22](#page-25-0)  $-c, 22$  $-c, 22$  $-d, 22$  $-d, 22$  $- f, 22$  $- f, 22$ -i, [22](#page-25-0)  $-1, 23$  $-1, 23$  $-k, 22$  $-k, 22$ 

 $-1, 22$  $-1, 22$ -n, [21](#page-24-0)  $-p, 21$  $-p, 21$  $-q$ , [21](#page-24-0)  $-r, 22$  $-r, 22$  $-$ s, [22](#page-25-0) -t, [22](#page-25-0)  $-v, 21$  $-v, 21$ TARGET\_FILES, [23](#page-26-0) YmpConfigError, [53](#page-56-1) YmpConfigNotFound, [32](#page-35-3) YmpException, [53](#page-56-1) YmpNoStackException, [53](#page-56-1) YmpObjectDescription (*class in ymp.sphinxext*), [66](#page-69-0) YmpRuleError, [53](#page-56-1) YmpStage (*class in ymp.sphinxext*), [67](#page-70-1) YmpStageError, [54](#page-57-1) YmpSystemError, [54](#page-57-1) YmpUsageError, [54](#page-57-1) YmpWorkflowError, [54](#page-57-1)